# Redes de Computadores

Grado en Ingeniería Informática

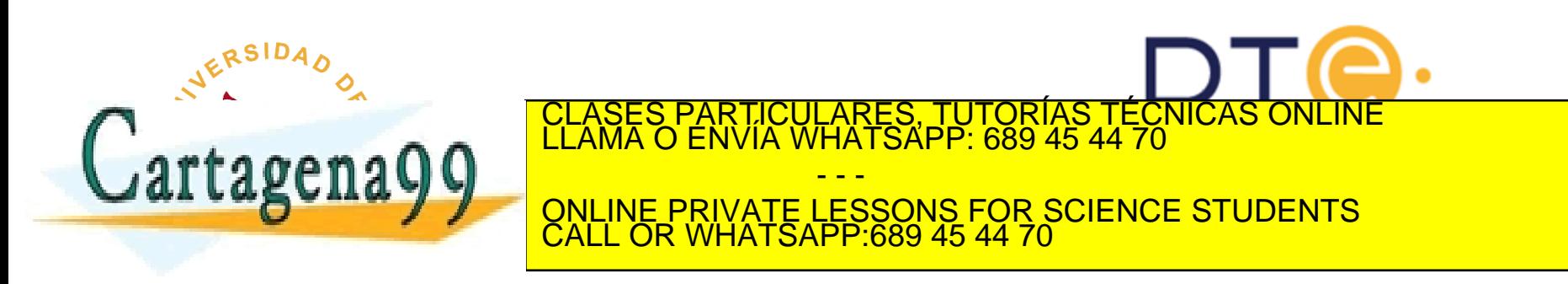

### Contenido de la asignatura

#### **Tema 1: Redes de Computadores e Internet**

- Tema 2: Capa de Aplicación
- Tema 3: Capa de Transporte
- Tema 4: Capa de Red
- Tema 5: Capa de Enlace y Redes de Área Local

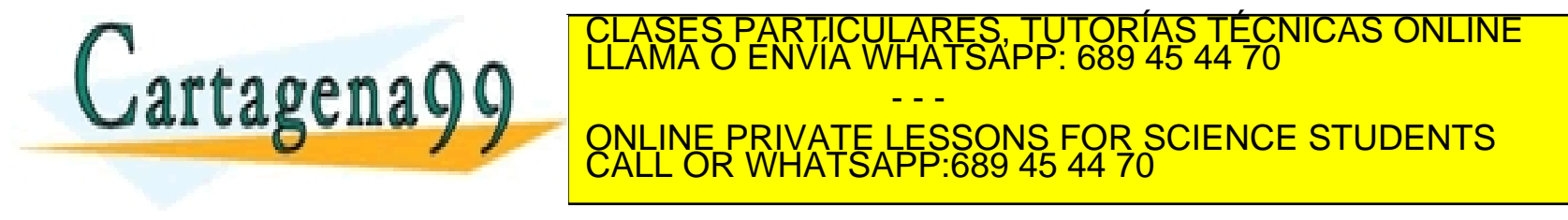

# Redes de Computadores Tema 1

### Redes de Computadores e Internet

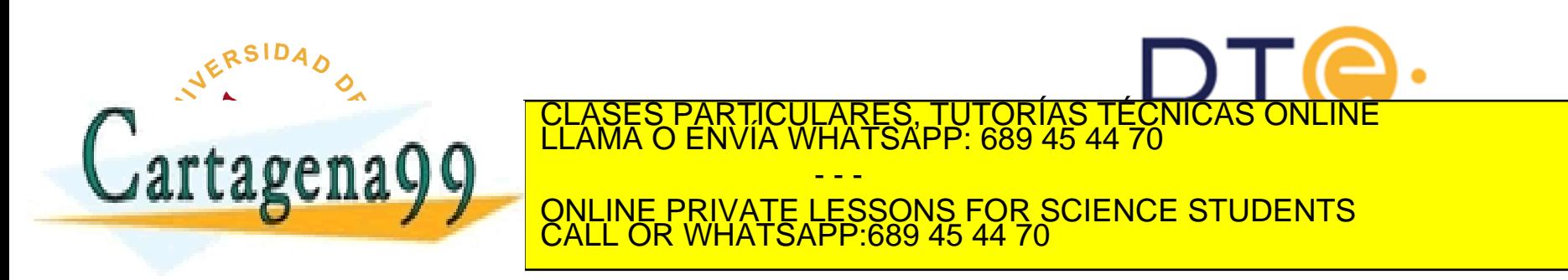

### Tema 1: Redes de Computadores e Internet

#### **Objetivos**

- Toma de contacto y terminología
- Mayor profundidad, detalles más tarde en el curso
- Enfoque: usar Internet como ejemplo

### **Contenido**

- **1. ¿Qué es Internet?**
- 2. ¿Qué es un protocolo?
- 3. La frontera de la red: equipos, redes de acceso, medios físicos
- 4. El núcleo de la red: conmutación de paquetes/circuitos, arquitectura de Internet
- 5. Rendimiento: pérdidas, retardos, tasa de transferencia
- 6. Capas de protocolos, modelos de servicio

Cartagena99

CLASES PARTICULARES, TUTORÍAS TÉCNICAS ONLINE<br>LLAMA O ENVÍA WHATSAPP: 689 45 44 70 - - -

ONLINE PRIVATE LESSONS FOR SCIENCE STUDENTS CALL OR WHATSAPP:689 45 44 70

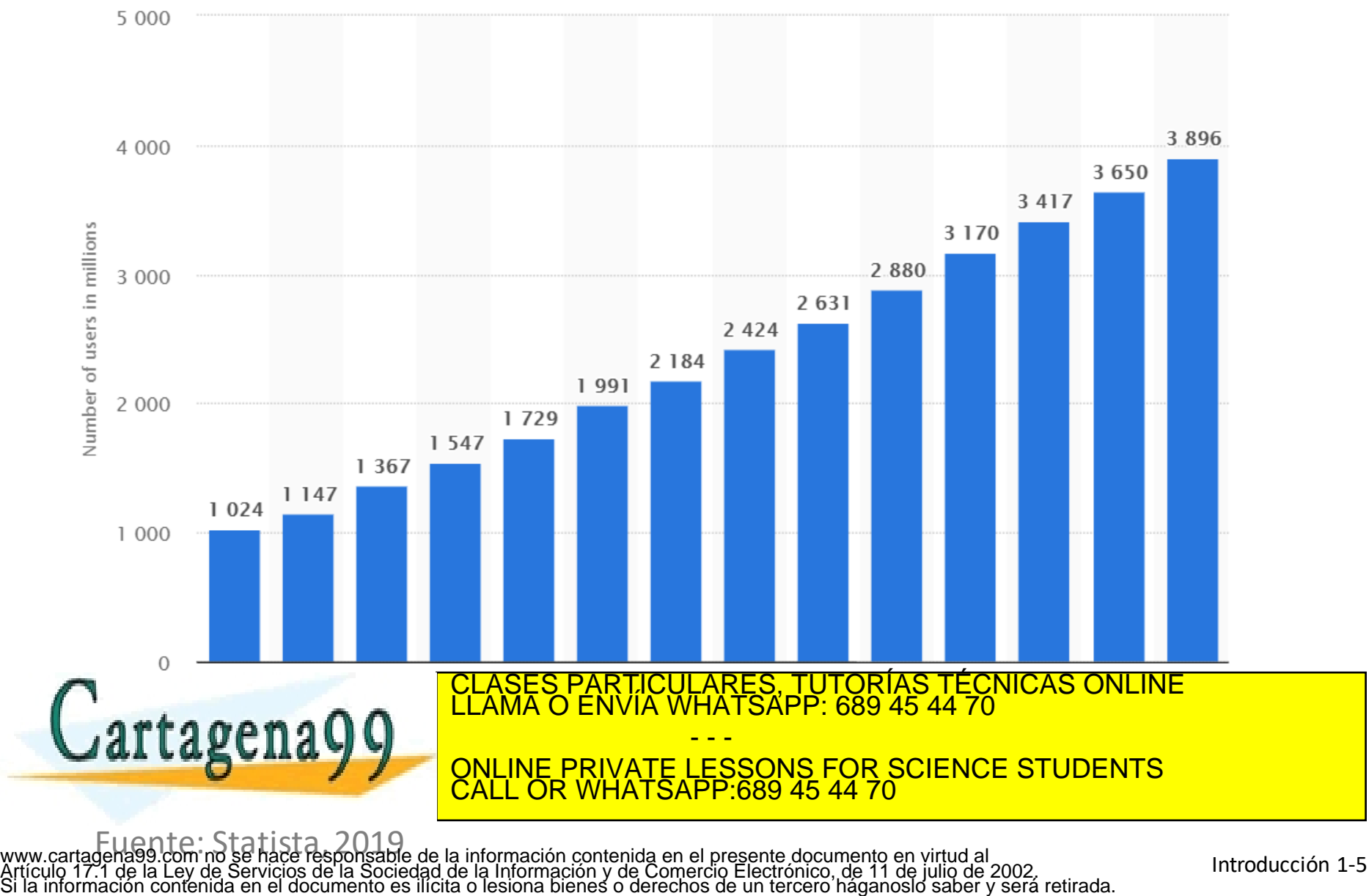

### ¿Qué es Internet?

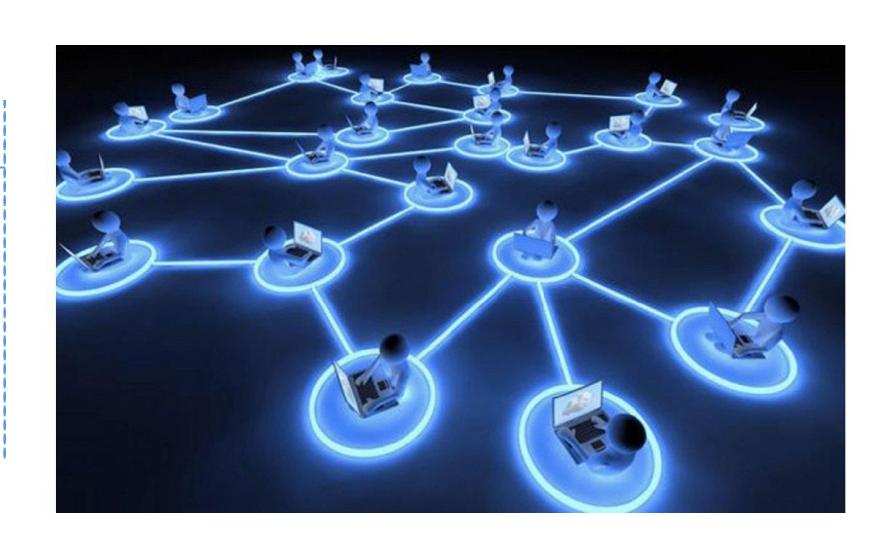

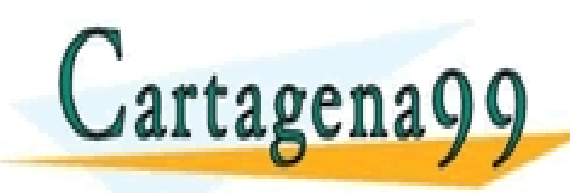

#### TICULARES, TUTORÍAS TÉCNICAS ONLINE<br>VÍA WHATSAPP: 689 45 44 70 - - - ONLINE PRIVATE LESSONS FOR SCIENCE STUDENTS CALL OR WHATSAPP:689 45 44 70

### ¿Qué es Internet? Hardware y Software

PC servidor

portátil

teléfono móvil

inalámbrico **sistemas finales** • ejecutando *aplicaciones de red.*

• millones de dispositivos de

computación conectados:

**hosts = sistemas terminales =** 

• **enlaces de comunicación**

puntos de acceso

router

• fibra, cobre, radio, satélite

enlaces por cable

• tasa de transmisión = **ancho de banda**

**parties de l'ANA O ENVIA W** 

• *routers:* reenvían CLASES PARTICULARES, TUTORÍAS TÉCNICAS ONLINE LLAMA O ENVÍA WHATSAPP: 689 45 44 70

dyy

**ISP = <u>***ISP = 2009 + 2009 + 2009 + 2009 + 2009 + 2009 + 2009 + 2009 + 2009 + 2009 + 2009 + 2009 + 2009 + 2009 + 2009 + 2009 + 2009 + 2009 + 2009 + 2009 + 2009 + 2009 + 2009 + 2009 + 2009 + 2009 + 2009 + 2009 + 2009 + 2009</u>* - - - ONLINE PRIVATE LESSONS FOR SCIENCE STUDENTS CALL OR WHATSAPP:689 45 44 70

Red doméstica

Red móvil

ISP global

Red empresarial

Œ

www.cartagena99.com no se hace responsable de la información contenida en el presente documento en virtud al<br>Artículo 17.1 de la Ley de Servicios de la Sociedad de la Información y de Comercio Electrónico, de 11 de julio d

ISP regional

### ¿Qué es Internet? Hardware y Software

- **Protocolos** controlan el envío y la recepción de la información. Ejemplos: TCP, IP, HTTP, Skype, Ethernet
- Internet: es la "**red de redes**"
	- Poco jerárquica
	- Internet pública frente a intranet privada
- Estándares de Internet
	- RFC: Request for comments
	- IETF: Internet Engineering Task

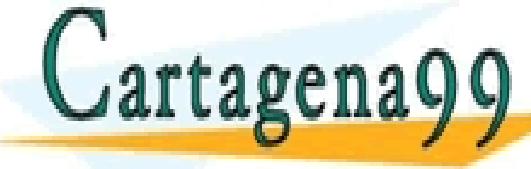

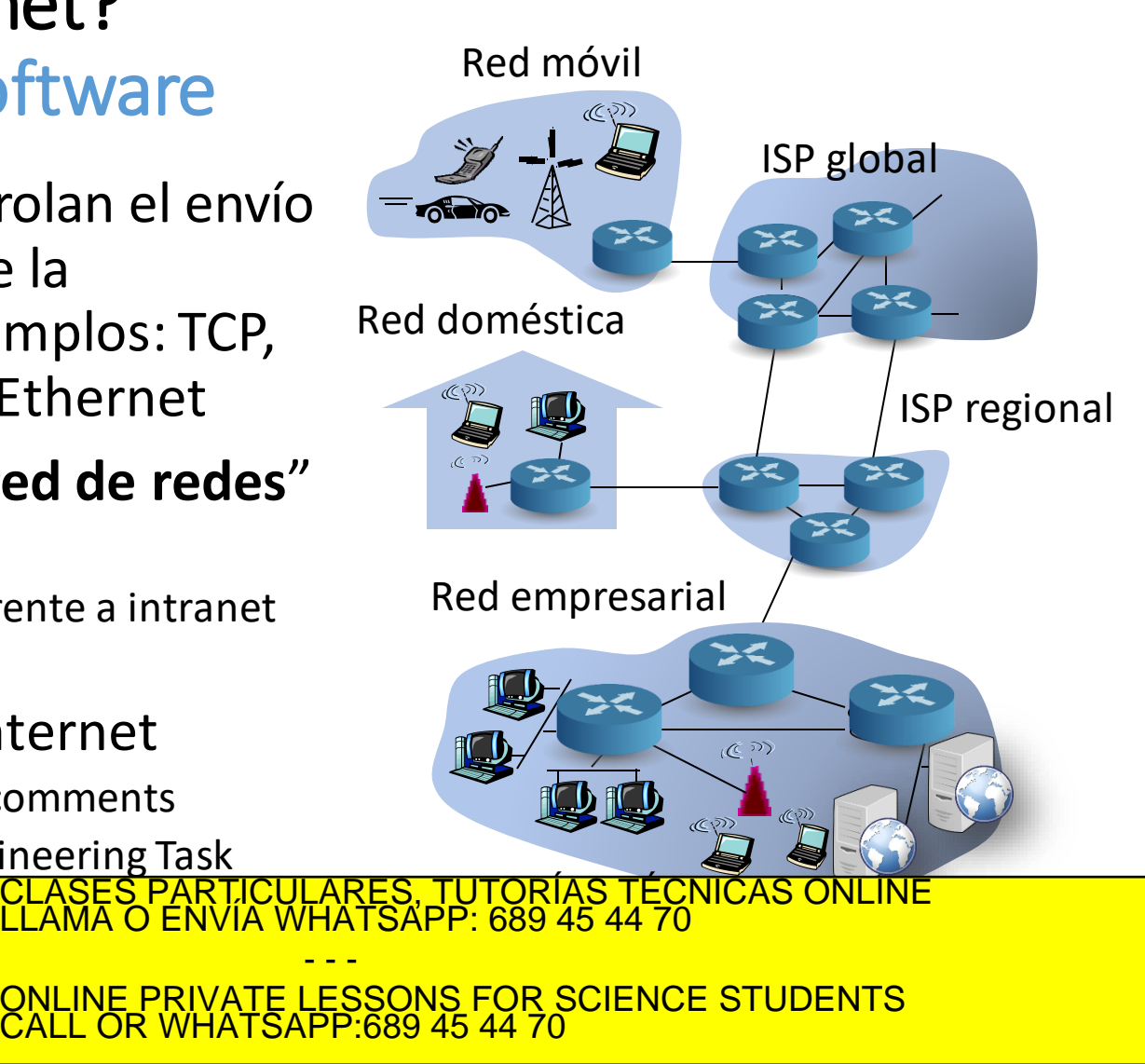

### ¿Qué es Internet? Servicios

- **Infraestructura de comunicación** permite aplicaciones distribuidas:
	- Web, VoIP, correo y comercio electrónico, juegos, compartir ficheros, redes sociales, streaming…
- **Servicios de comunicación** proporcionados a las aplicaciones:
	- Entrega de datos fiable de origen a destino

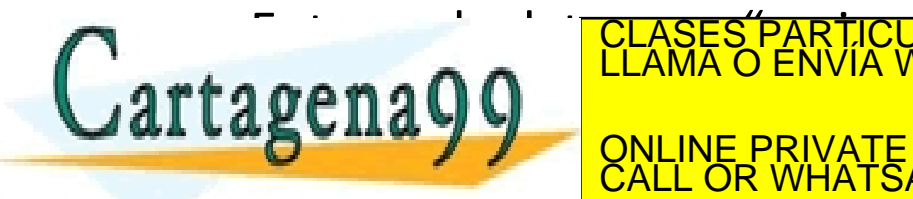

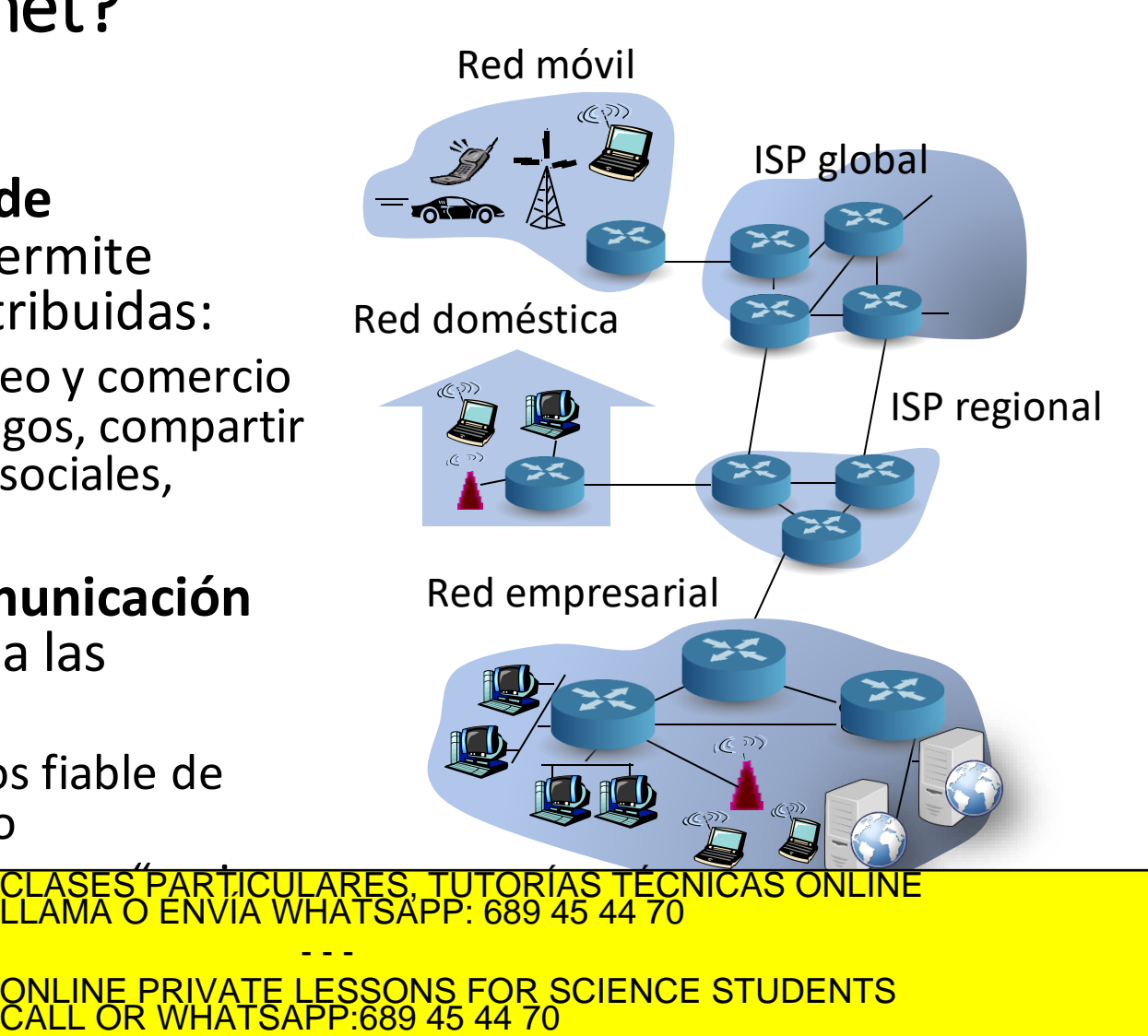

**ISP = <u>***ISP = 2009 + 2009 + 2009 + 2009 + 2009 + 2009 + 2009 + 2009 + 2009 + 2009 + 2009 + 2009 + 2009 + 2009 + 2009 + 2009 + 2009 + 2009 + 2009 + 2009 + 2009 + 2009 + 2009 + 2009 + 2009 + 2009 + 2009 + 2009 + 2009 + 2009</u>* 

### Tema 1: Redes de Computadores e Internet

#### **Objetivos**

- Toma de contacto y terminología
- Mayor profundidad, detalles más tarde en el curso
- Enfoque: usar Internet como ejemplo

### **Contenido**

- 1. ¿Qué es Internet?
- **2. ¿Qué es un protocolo?**
- 3. La frontera de la red: equipos, redes de acceso, medios físicos
- 4. El núcleo de la red: conmutación de paquetes/circuitos, arquitectura de Internet
- 5. Rendimiento: pérdidas, retardos, tasa de transferencia
- 6. Capas de protocolos, modelos de servicio

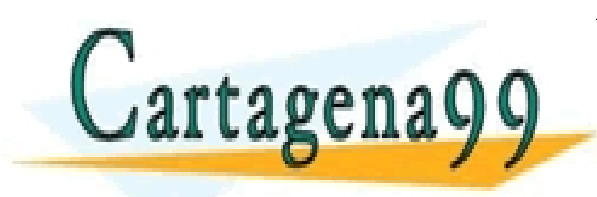

CLASES PARTICULARES, TUTORÍAS TÉCNICAS ONLINE<br>LLAMA O ENVÍA WHATSAPP: 689 45 44 70 - - - ONLINE PRIVATE LESSONS FOR SCIENCE STUDENTS CALL OR WHATSAPP:689 45 44 70

### ¿Qué es un protocolo?

#### **Protocolos humanos**

- Preguntar la hora
- Levantar la mano
- Dejar salir antes de entrar
- … se envían mensajes específicos
- … se toman acciones específicas cuando se reciben las respuestas u otros sucesos

#### **Protocolos de red**

- Intervienen máquinas en lugar de seres humanos
- Toda la actividad de comunicación en Internet se rige por protocolos

Un **protocolo** define el **formato** y el **orden** de los mensajes enviados y recibidos entre entidades de red, y las **acciones** tomadas en la transmisión y/o

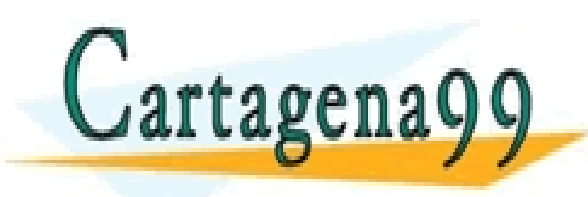

<u>such and the second for Science Students</u> - - - CALL OR WHATSAPP:689 45 44 70

CLASES PARTICULARES, TUTORÍAS TÉCNICAS ONLINE DE LA<br>LLAMA O ENVÍA WHATSAPP: 689 45 44 70

### ¿Qué es un protocolo?

#### **Protocolos humanos Protocolos de red** ¿Estás ahí servidor? www  $Hol<sub>a</sub>$  $\varsigma'$ Hola Dame el fichero  $x$ Por favor, ¿me puede decir la hora? **TIEMPO** Claro. Son las 8:00 Ahíva Gracias ARTICULARES, TUTORIAS TECNICAS ONLINE<br>ENVÍA WHATSAPP: 689 45 44 70 Cartagena99 - - - ONLINE PRIVATE LESSONS FOR SCIENCE STUDENTS CALL OR WHATSAPP:689 45 44 70

www.cartagena99.com no se hace responsable de la información contenida en el presente documento en virtud al<br>Artículo 17.1 de la Ley de Servicios de la Sociedad de la Información y de Comercio Electrónico, de 11 de julio d

Introducción 1-12

### ¿Qué es un protocolo?

#### **Protocolos humanos Protocolos de red**

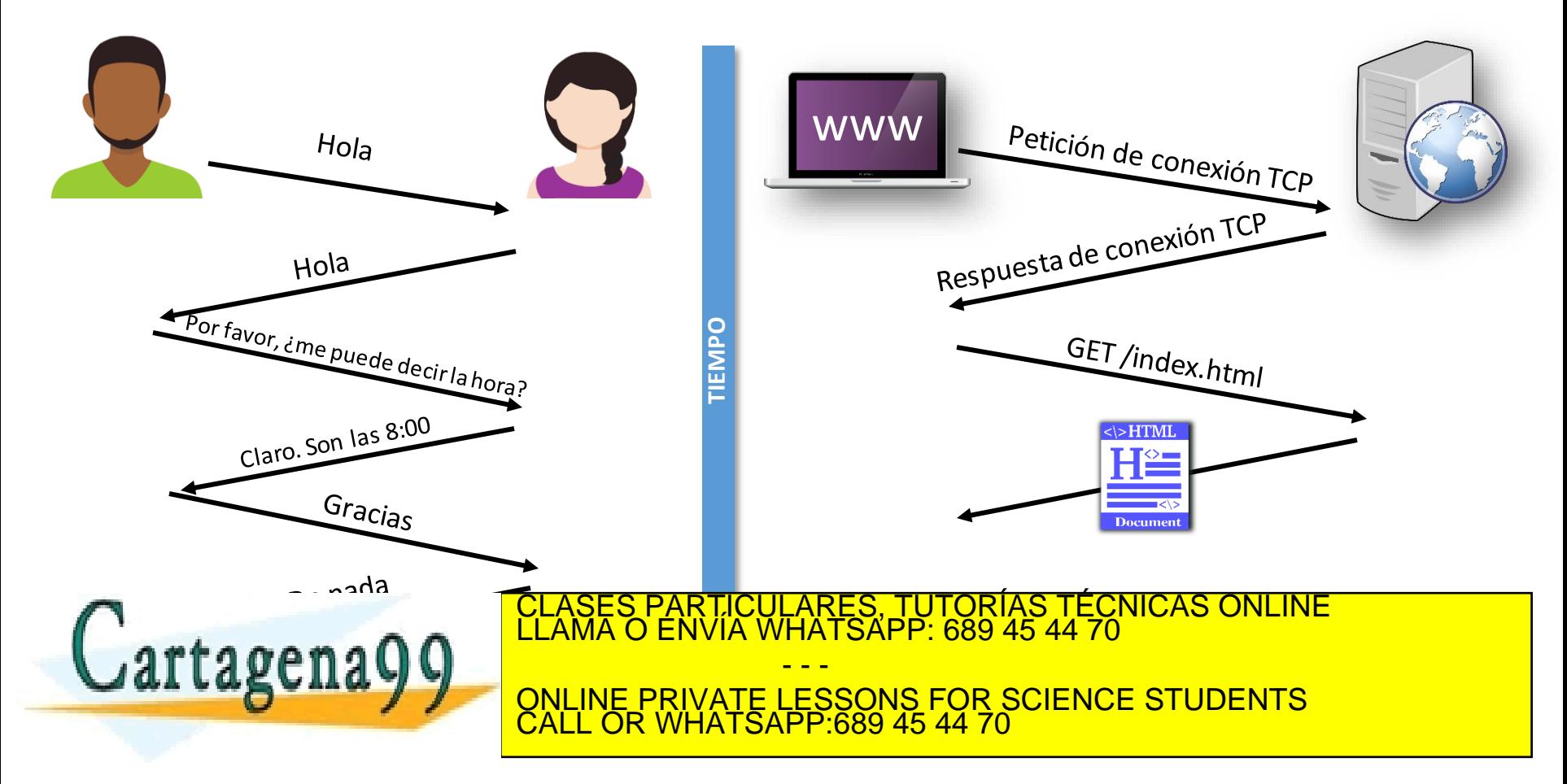

www.cartagena99.com no se hace responsable de la información contenida en el presente documento en virtud al<br>Artículo 17.1 de la Ley de Servicios de la Sociedad de la Información y de Comercio Electrónico, de 11 de julio d

Introducción 1-13

### Tema 1: Redes de Computadores e Internet

#### **Objetivos**

- Toma de contacto y terminología
- Mayor profundidad, detalles más tarde en el curso
- Enfoque: usar Internet como ejemplo

### **Contenido**

- 1. ¿Qué es Internet?
- 2. ¿Qué es un protocolo?
- **3. La frontera de la red**: equipos, redes de acceso, medios físicos
- 4. El núcleo de la red: conmutación de paquetes/circuitos, arquitectura de Internet
- 5. Rendimiento: pérdidas, retardos, tasa de transferencia
- 6. Capas de protocolos, modelos de servicio

Cartagena99

CLASES PARTICULARES, TUTORÍAS TÉCNICAS ONLINE<br>LLAMA O ENVÍA WHATSAPP: 689 45 44 70 - - -

ONLINE PRIVATE LESSONS FOR SCIENCE STUDENTS CALL OR WHATSAPP:689 45 44 70

### Visión detallada de la Estructura de la Red

- **La frontera de la red**: aplicaciones y sistemas terminales.
- **Redes de acceso, medios físicos**: enlaces de comunicación cableados e inalámbricos.
- **El núcleo de la red**:
	- routersinterconectados
	- red de redes

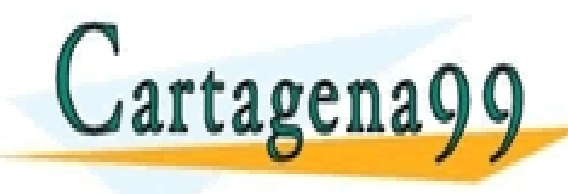

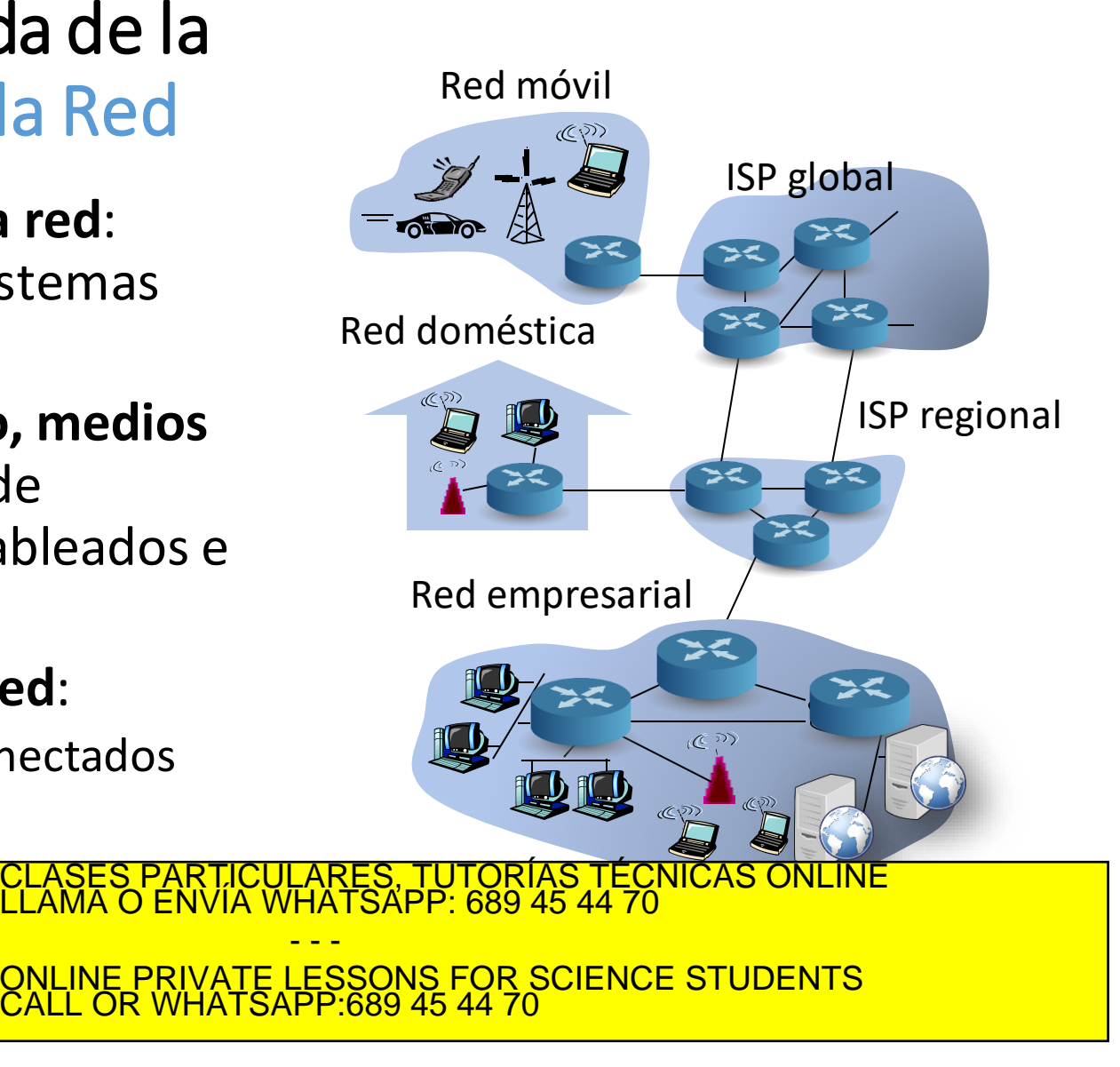

### Estructura de la red: La frontera de la red

#### • **Sistemasterminales (hosts):**

- Ejecuta programas de aplicación
- Ej. Web, correo electrónico…
- En la "frontera de la red"
- **Modelo cliente/servidor**
	- Sistema terminal cliente solicita y recibe un servicio de un servidor
	- Ej. navegador/servidor Web…
- **Modelo peer-peer:**
	- Mínimo uso (o ninguno) de CLASES PARTICULARES, TUTORÍAS TÉCNICAS ONLINE LLAMA O ENVÍA WHATSAPP: 689 45 44 70

 $s_{\rm max}$  dedicate de  $\frac{\Delta T_{\rm LLA}}{\Delta T_{\rm LLA}}$ 

artagenavy<sub>kan</sub> **ISP =** *Internet Service Provider* **o Proveedor de Servicio de Internet** - - - ONLINE PRIVATE LESSONS FOR SCIENCE STUDENTS CALL OR WHATSAPP:689 45 44 70

Red coméstica

Red móvil

ISP global

Red empresari

ISP regional

### Estructura de la Red: Redes de acceso y medios físicos

#### **¿Cómo conectar sistemas terminales a un router de frontera?**

- Redes de acceso domésticas
- Redes de acceso institutionales (colegio, empresa)
- Redes de acceso móviles

Ten en cuenta:

• Ancho de banda (bits por segundo) de acceso a la red

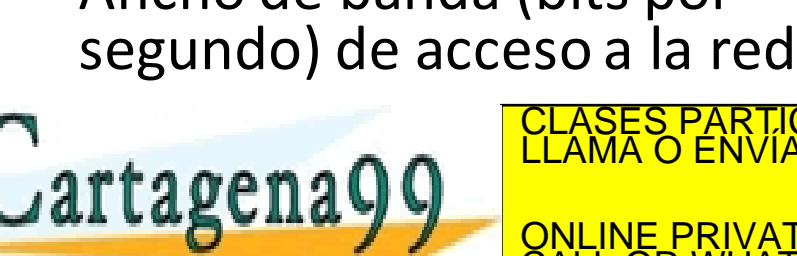

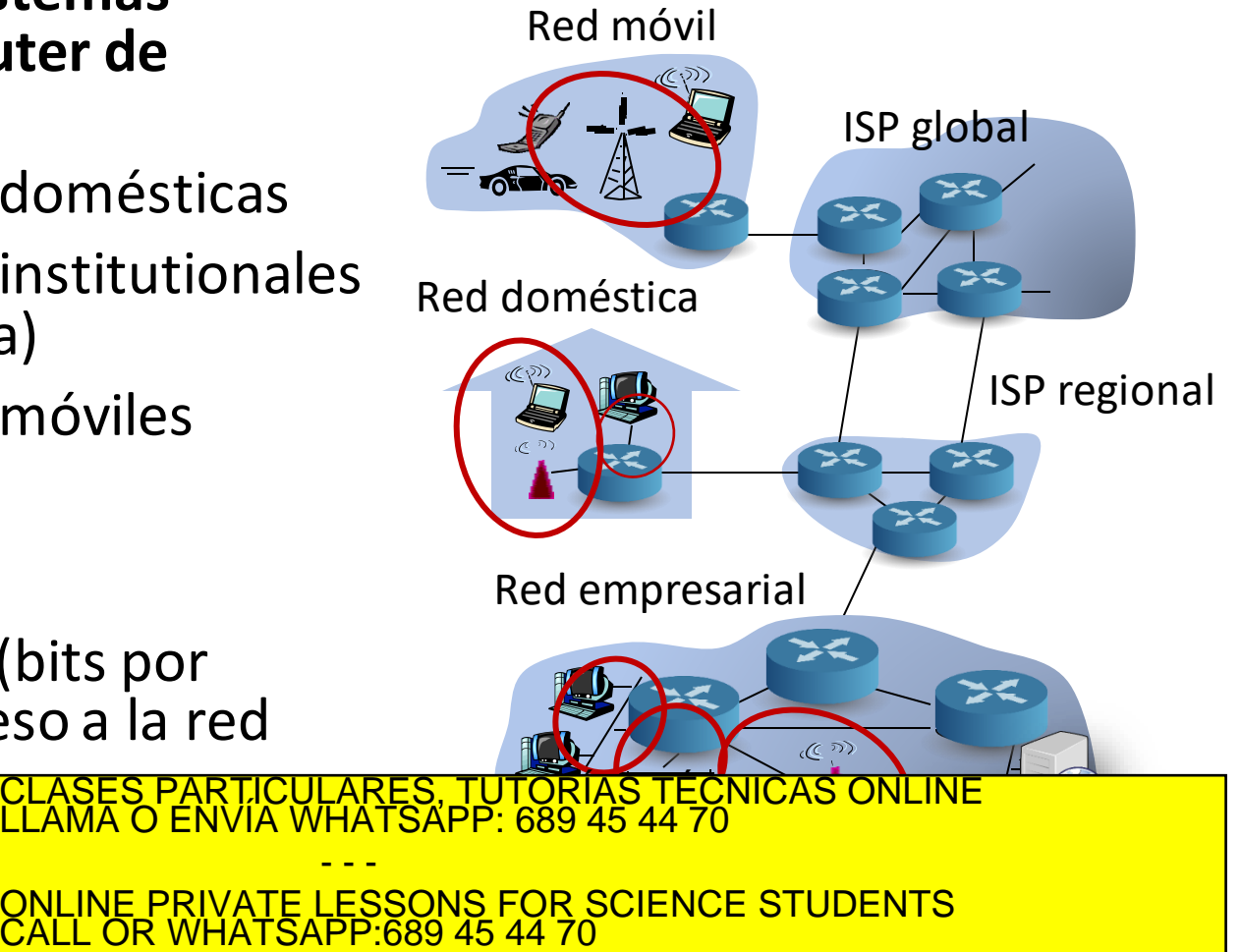

### Estructura de la Red: Medios físicos

- Bit: se propaga entre transmisor y receptor(es)
- Enlace físico: el medio que hay entre el transmisor y el receptor
	- Guiados: las señales se transportan por un medio sólido: cobre (par trenzado; coaxial), fibra
	- No guiados: Las señales se propagan por el espacio: microondas terrestres, WLAN (WiFi), móviles (4G), satélite

Cartagena99

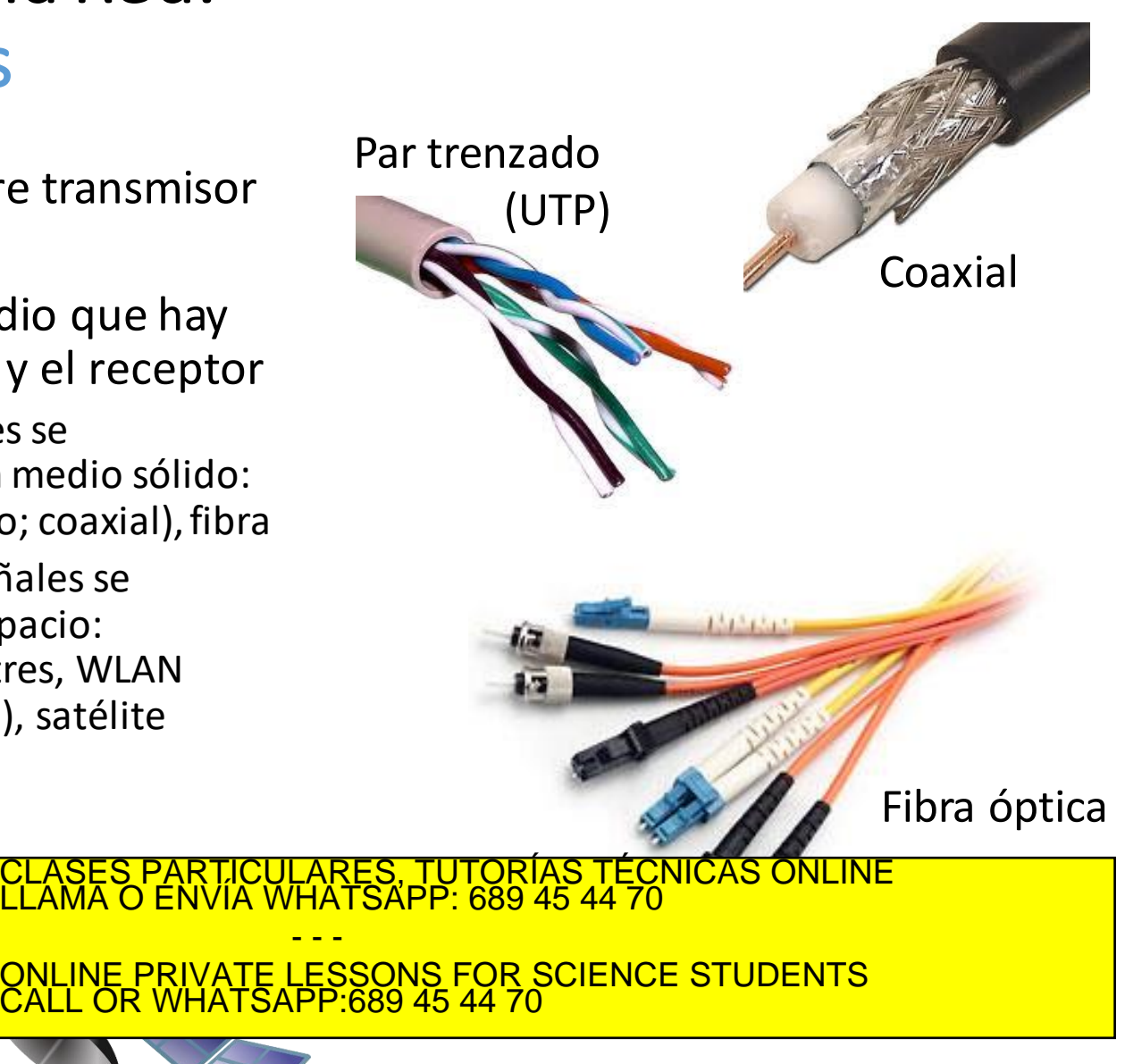

### Estructura de la Red: Medios físicos guiados

#### **Par trenzado (Twisted Pair, TP)**

- dos cables de cobre aislados
- Categoría del cable => Velocidad soportada

#### **Cable coaxial:**

- dos conductores de cobre concéntricos
- bidireccional
- Banda base:
	- un único canal sobre un cable
	- heredado de Ethernet
- Banda ancha:
	- varios canales sobre un cable
	- HFC o en TV.

#### **Cable de fibra óptica:**

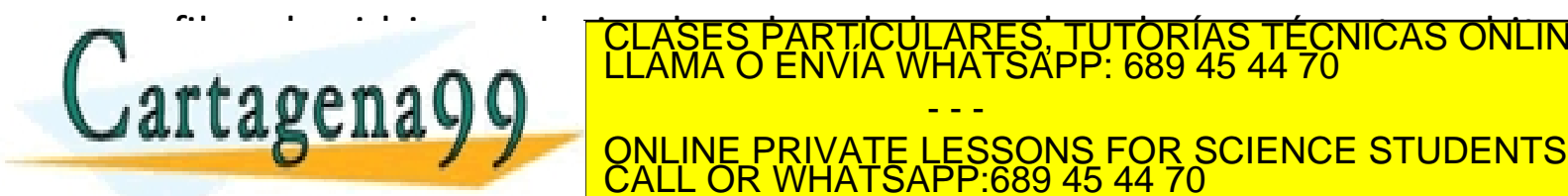

• tasa de error baja: atenuación baja permite repetidoresmuy espaciados; inmune a www.cartagena99.com no se hace responsable de la información contenida en el presente documento en virtud al<br>Artículo 17.1 d**e la c emple Sefragion de la Sociedad de de la información res**Comercio Electrónico, de 11 de jul

CALL OR WHATSAPP:689 45 44 70

- - -

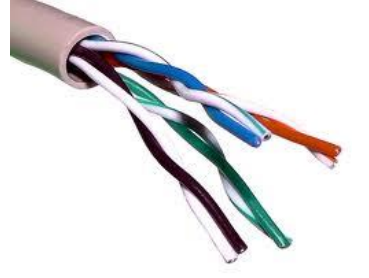

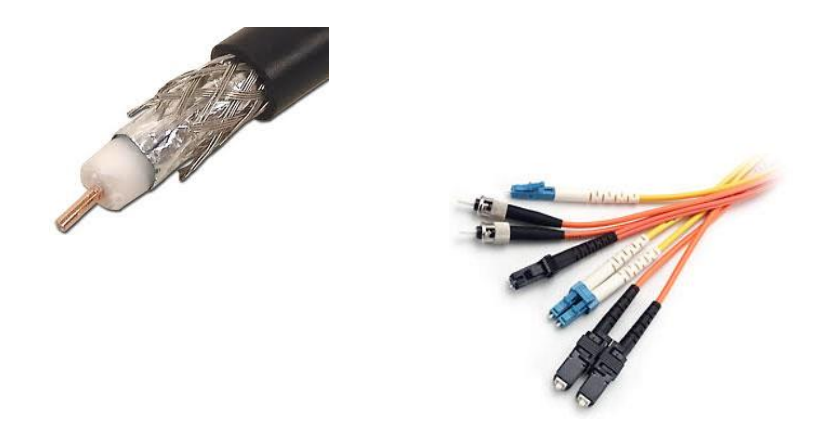

), TUTORÍAS TECNICAS ONLINE<br>4PP: 689 45 44 70

### Estructura de la Red: Medios físicos no guiados

- señales transportadas en el espectro electromagnético
- sin "cable" físico
- Omnidireccional o direccional.
- efectos del entorno de propagación:
	- reflexión

rtagena

• obstrucción por objectos

## Tipos de canales de radio:

- microondas terrestre
	- Alta direccionalidad.
- WLAN (ej., WiFi)
	- Omnidireccional.

<u>• TV por satélite</u><br>Es TUTORIAS <del>T</del>ECNICAS

- área-extensa (ej., móvil)
	- móviles
- satélite

ONLINE PRIVATE LESSONS FOR SCIENCE STUDENTS

- - -

CALL OR WHATSAPP:689 45 44 70

CLASES PARTICULARES, TUTORÍAS TÉCNICAS ONLINE LLAMA O ENVÍA WHATSAPP: 689 45 44 70

• Retraso de extremo a extremo de 270 ms => iEs un problema!

 $SAPP: 689454470$ 

www.cartagena99.com no se hace responsable de la información **conten**da en el presente documento en virtud al<br>Artículo 17.1 de la Ley de Servicios de la Sociedad de la Información y de Comercio Electrónico, de 11 de julio

Introducción 1-20

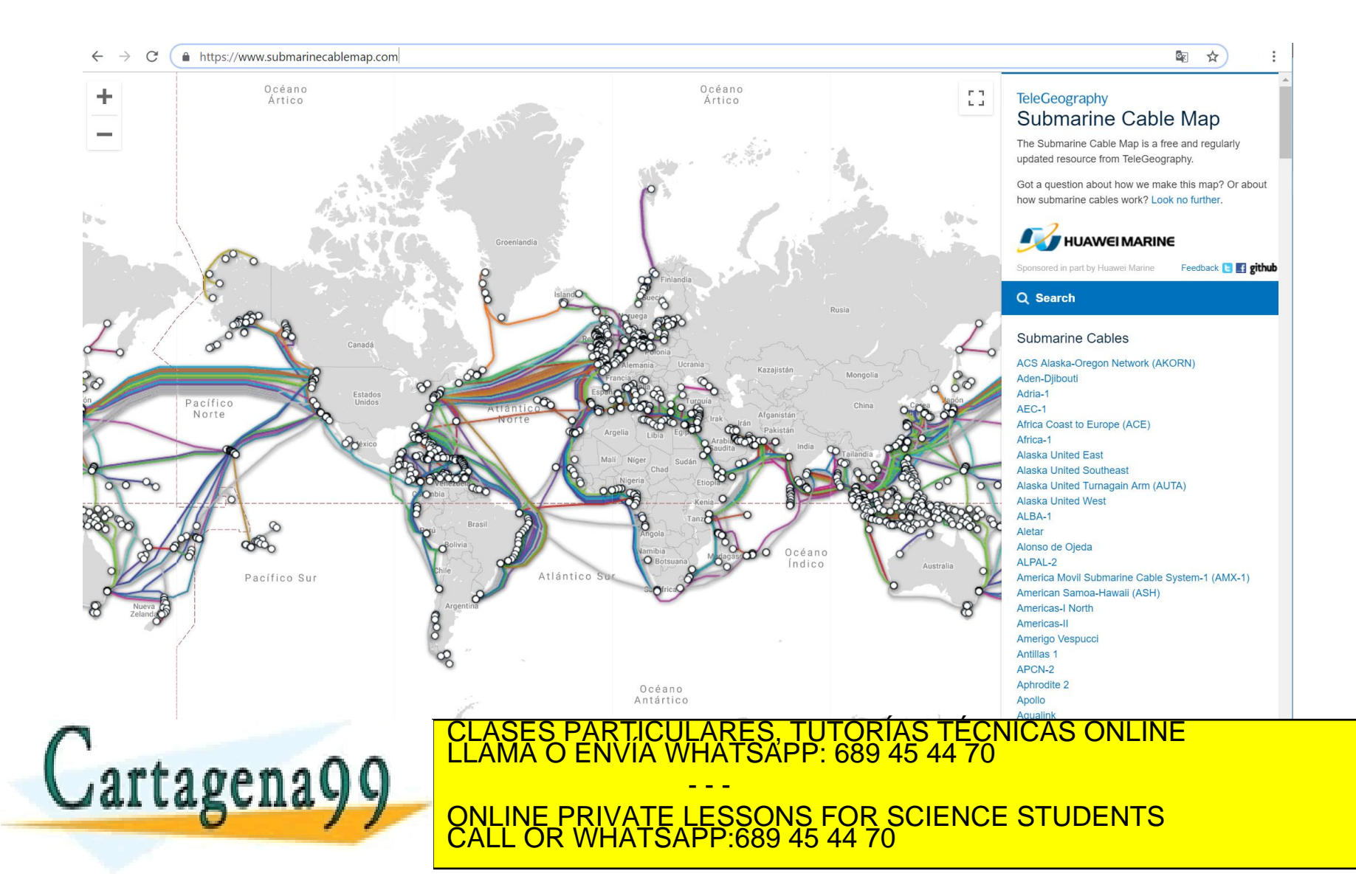

### Estructura de la Red:

### Redes de Acceso: Redes de Banda Ancha

- Redes de acceso fijo:
	- Líneas de abonado digital sobre pares de cobre telefónico (ADSL y VDSL)
	- Cableadas:
		- Soluciones híbridas de fibra y coaxial (HFC)
		- Fibra óptica hasta el hogar (FTTH)
	- · Inalámbricas:
		- $\cdot$  ≥ 2Mbps
		- $\cdot$  ≥ 30Mpbs
- Redes de acceso móvil:
	- Redes 3,5G (UMTS con HSPA)
	- $\cdot$  Redes 4G (LTE)

```
\blacksquare[Dadoc \blacksquare
```
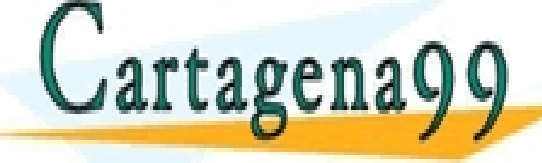

Diferencias entre 4G, 4G+ y 5G

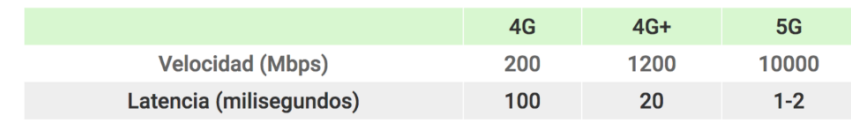

WLARES, TUTORÍAS TECNICAS ONLINE<br>WHATSAPP: 689 45 44 70 - - - ONLINE PRIVATE LESSONS FOR SCIENCE STUDENTS CALL OR WHATSAPP:689 45 44 70

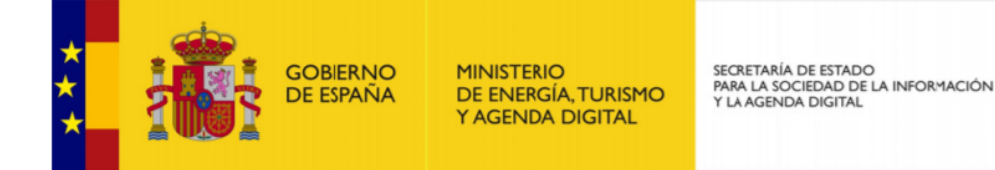

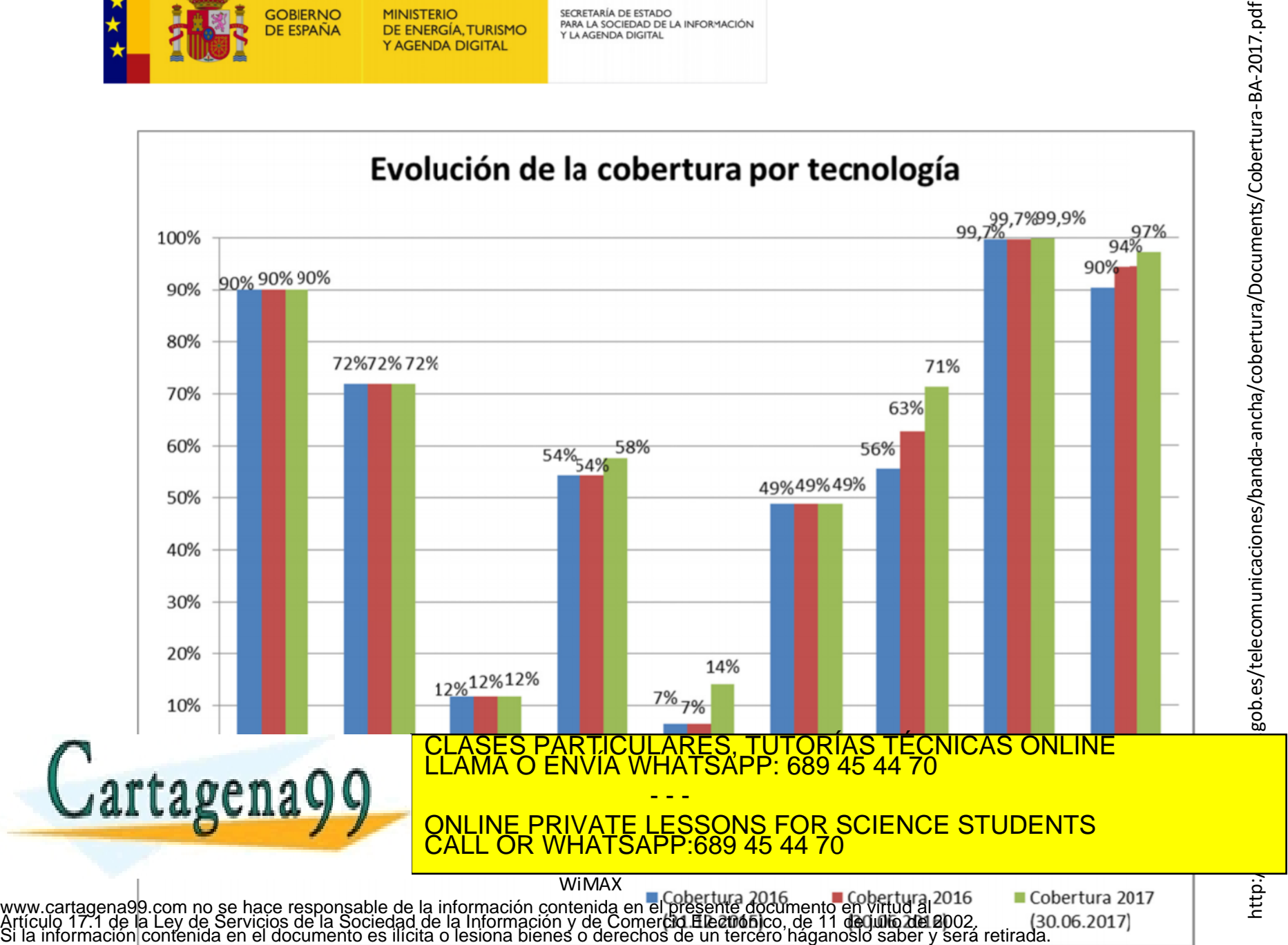

### Estructura de la Red:

### Redes de Acceso: Redes de Banda Ancha

- Redes de acceso fijo:
	- Líneas de abonado digital sobre pares de cobre telefónico (ADSL y VDSL)
	- Cableadas:
		- Soluciones híbridas de fibra y coaxial (HFC)
		- Fibra óptica hasta el hogar (FTTH)
	- · Inalámbricas:
		- $\cdot$  ≥ 2Mbps
		- $\cdot$  ≥ 30Mpbs
- Redes de acceso móvil:
	- Redes 3,5G (UMTS con HSPA)
	- $\cdot$  Redes 4G (LTE)

```
\blacksquare[Dadoc \blacksquare
```
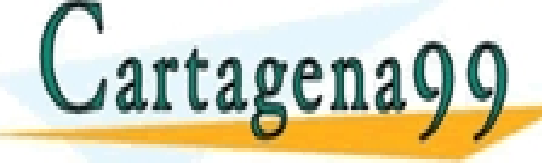

Diferencias entre 4G, 4G+ y 5G

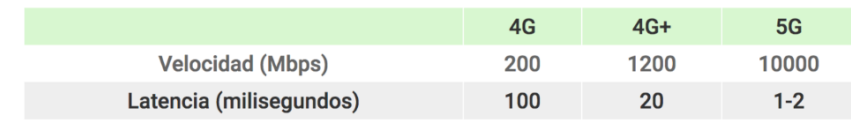

WLARES, TUTORÍAS TECNICAS ONLINE<br>WHATSAPP: 689 45 44 70 - - - ONLINE PRIVATE LESSONS FOR SCIENCE STUDENTS CALL OR WHATSAPP:689 45 44 70

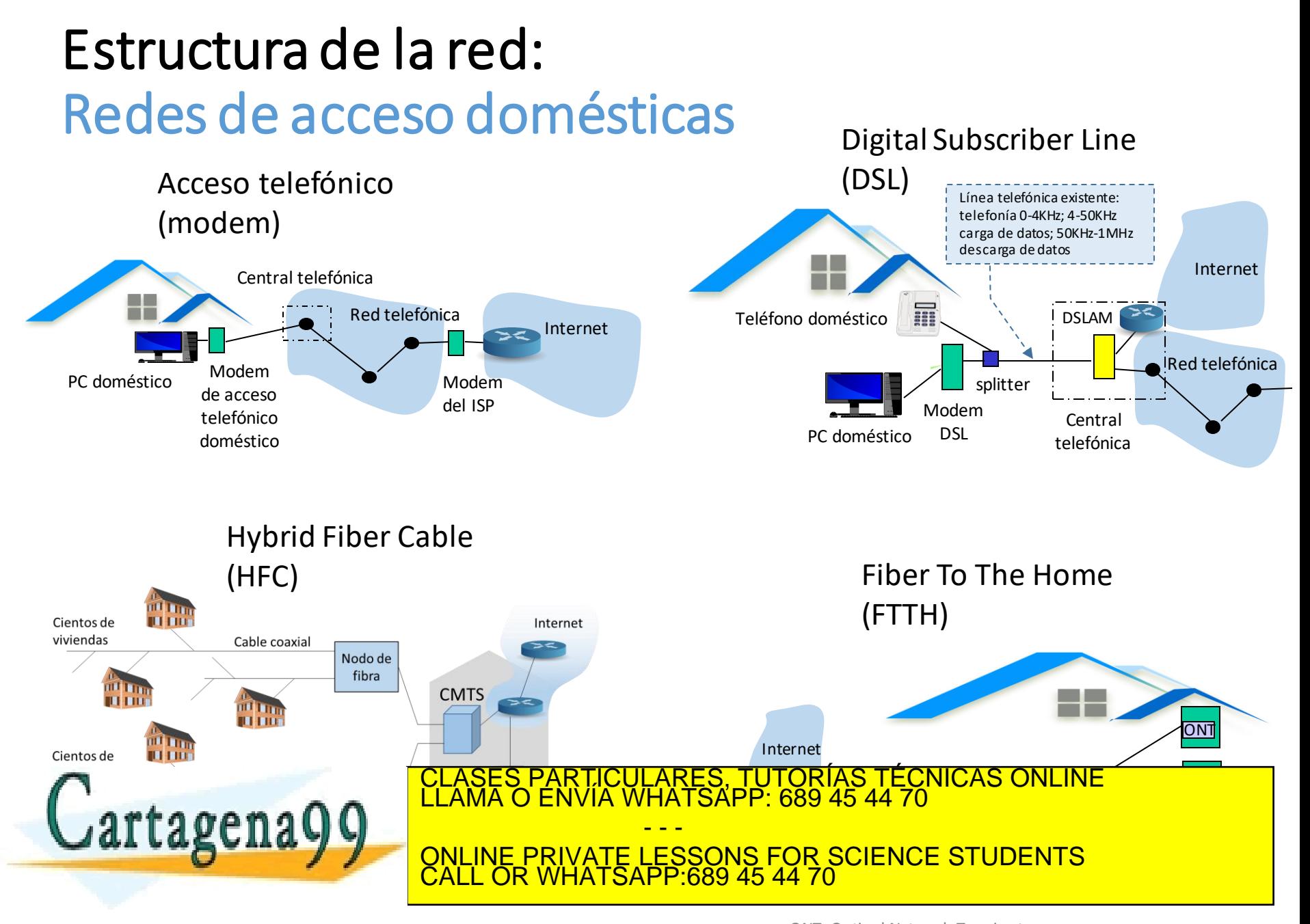

ONT: Optical Network Terminator www.cartagena99.com no se hace responsable de la información contenida en el presente documento en Virtud al <sup>orre</sup> terminator<br>Artículo 17.1 de la Ley de Servicios de la Sociedad de la Información y de Comercio Electrónico

### Estructura de la Red: Redes de acceso institucionales

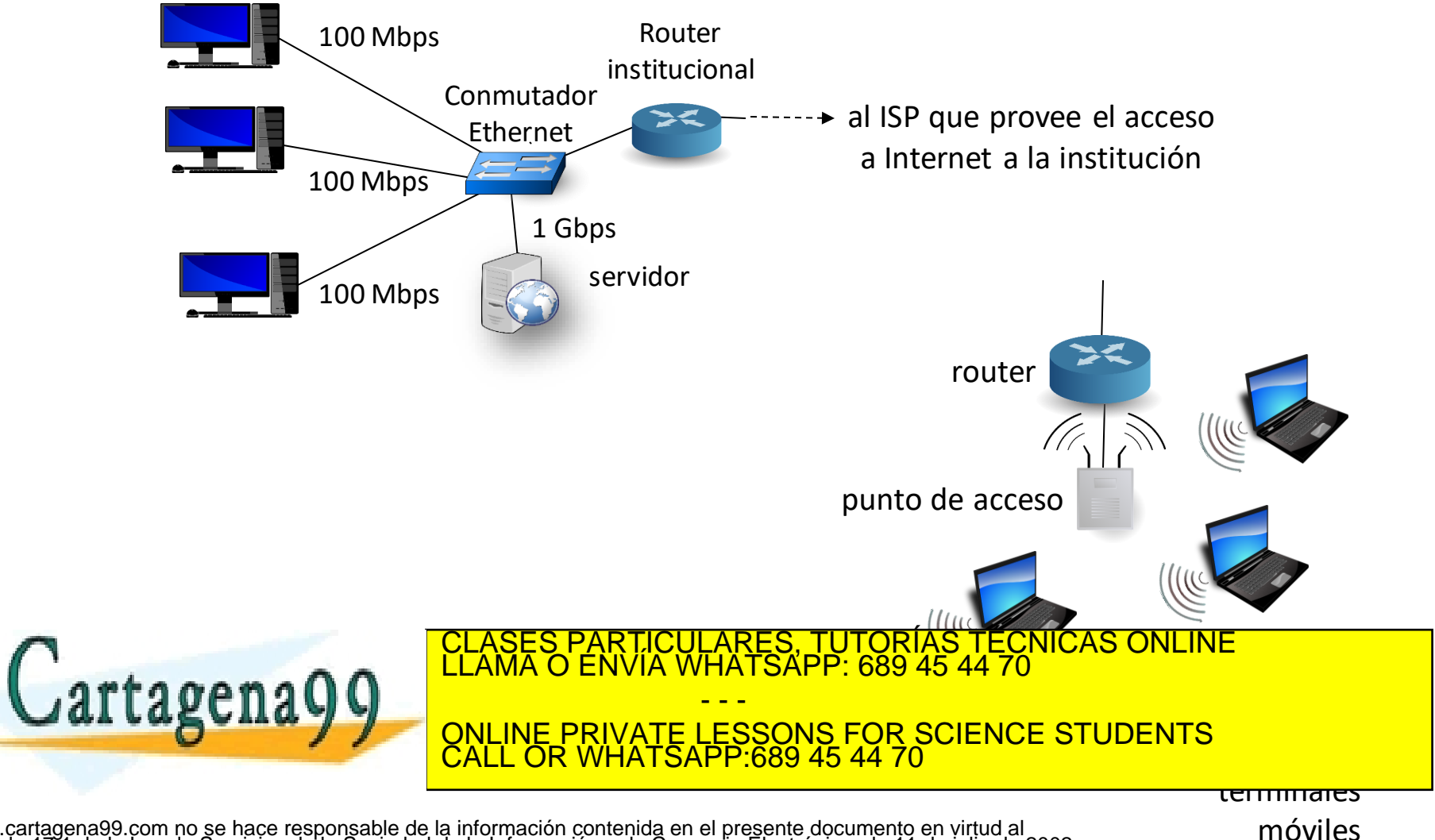

### Estructura de la Red: Componentes típicos en una Red de Acceso Doméstica

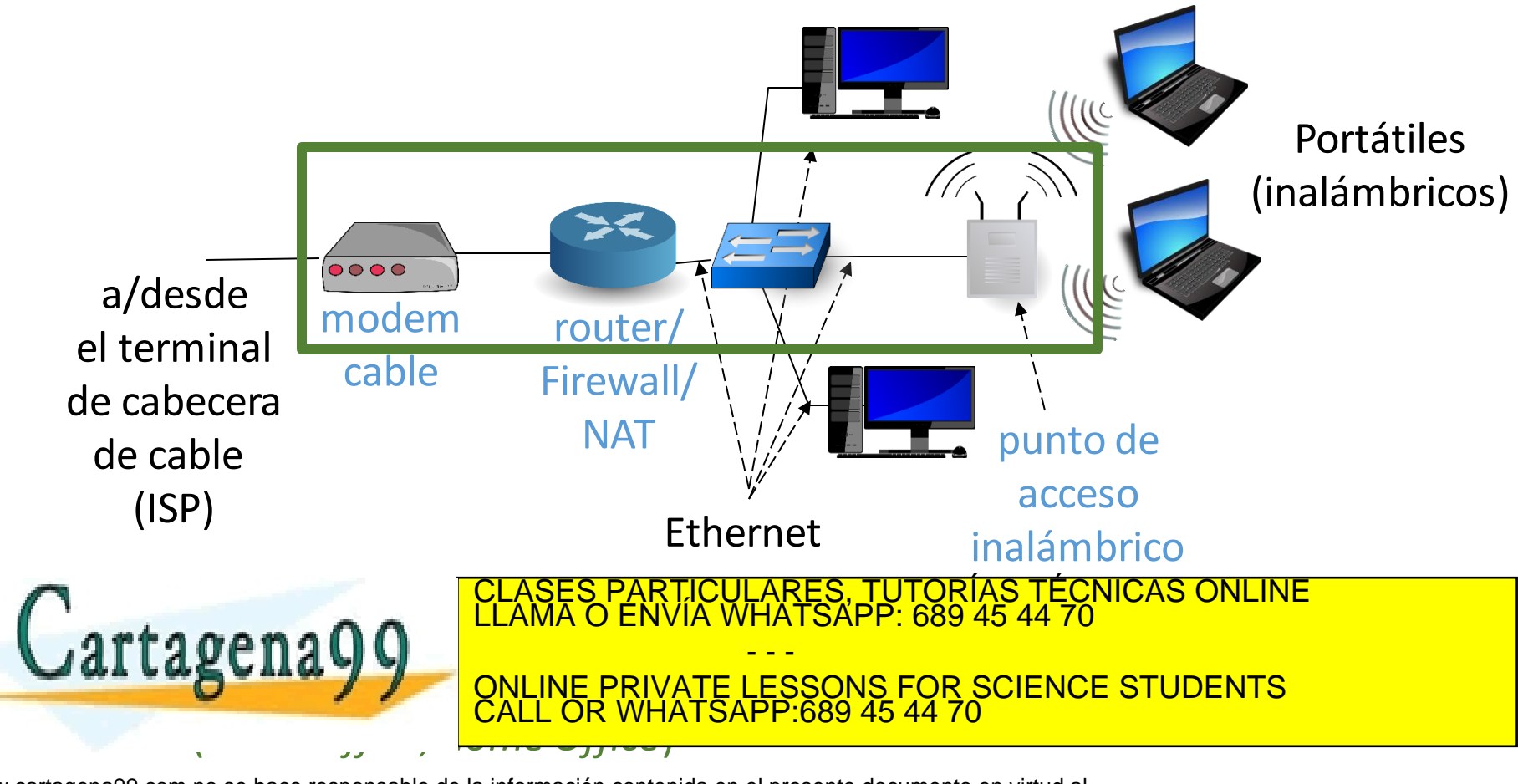

www.cartagena99.com no se hace responsable de la información contenida en el presente documento en virtud al<br>Artículo 17.1 de la Ley de Servicios de la Sociedad de la Información y de Comercio Electrónico, de 11 de julio d

Introducción 1-27

### Tema 1: Redes de Computadores e Internet

#### **Objetivos**

- Toma de contacto y terminología
- Mayor profundidad, detalles más tarde en el curso
- Enfoque: usar Internet como ejemplo

#### **Contenido**

- 1. ¿Qué es Internet?
- 2. ¿Qué es un protocolo?
- 3. La frontera de la red: equipos, redes de acceso, medios físicos
- **4. El núcleo de la red**: conmutación de paquetes/circuitos, arquitectura de Internet
- 5. Rendimiento: pérdidas, retardos, tasa de transferencia
- 6. Capas de protocolos, modelos de servicio

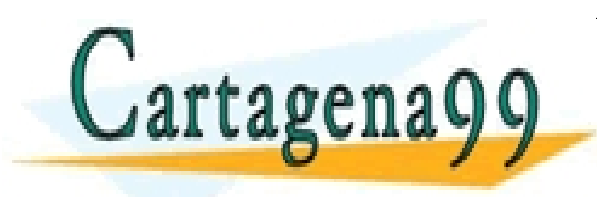

CLASES PARTICULARES, TUTORÍAS TÉCNICAS ONLINE<br>LLAMA O ENVÍA WHATSAPP: 689 45 44 70 - - -

ONLINE PRIVATE LESSONS FOR SCIENCE STUDENTS CALL OR WHATSAPP:689 45 44 70

Malla de routers interconectados.

¿Cómo se transfieren los datos a través de la red?

- **Conmutación de circuitos**: circuito dedicado por llamada (red telefónica)
- **Conmutación de paquetes**: los datos se envían a través de la red en fragmentos más pequeños (paquetes)

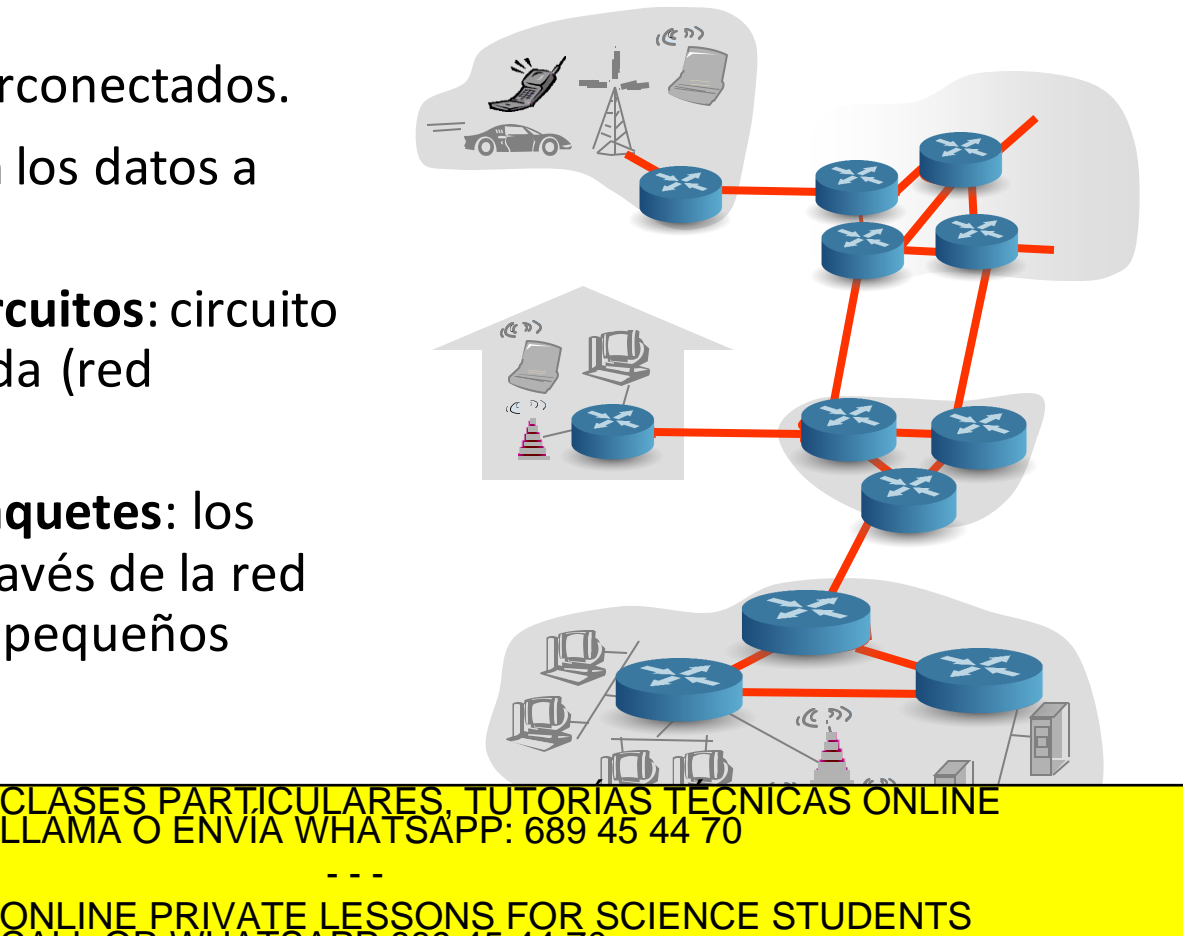

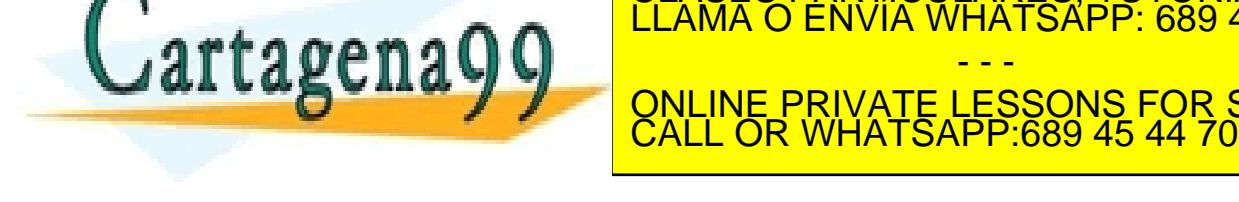

Malla de routers interconectados.

¿Cómo se transfieren los datos a través de la red?

- **Conmutación de circuitos**: circuito dedicado por llamada (red telefónica)
- Recursos de extremo a extremo reservados por "llamada"
- se envían a través de la red en Ancho de banda del enlace, capacidad del router
- Recursos dedicados: no se comparten
- Rendimiento garantizado
- Establecimiento de llamada requerido
- Recursos de red (p.e., ancho de banda) dividido en "partes"
	- Partes asignadas a llamadas

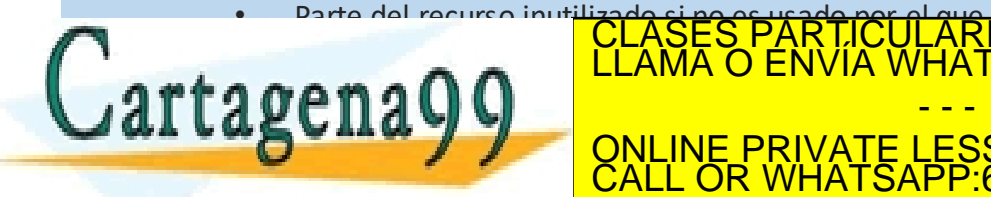

- - - ONLINE PRIVATE LESSONS FOR SCIENCE STUDENTS CALL OR WHATSAPP:689 45 44 70

CLASES PARTICULARES, TUTORÍAS TÉCNICAS ONLINE LLAMA O ENVÍA WHATSAPP: 689 45 44 70

 $($ 

### El núcleo de la red Conmutación de Circuitos: Ejemplos de acceso al medio

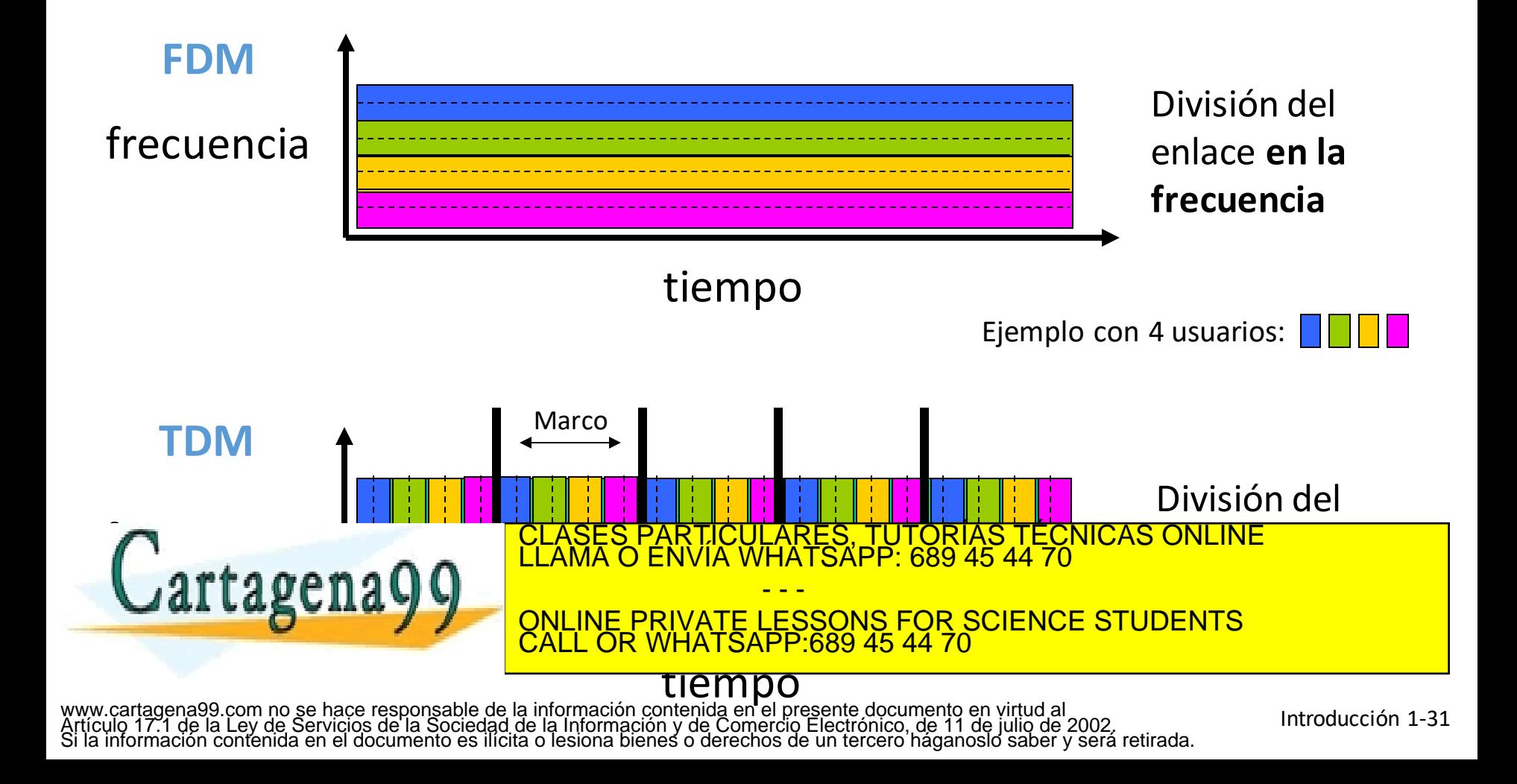

#### **Cada flujo de datos de extremo a extremo se divide en paquetes:**

- enquetes:<br>• Paquetes de distintos usuarios comparten los recursos de la red
- **Completo** • Cada paquete usa el ancho de banda del enlace completo
- Recursos se usan según se necesitan, no hay reserva de recursos

#### telefónica) **Contienda por los recursos:**

- La demanda de recursos del conjunto puede exceder la cantidad disponible → congestión (espera para el uso del enlace  $\rightarrow$  colas de paquetes)
- Propagación mediante *store and forward*: los paquetes avanzan un paso cada vez y el nodo recibe completamente el paquete antes del reenvío

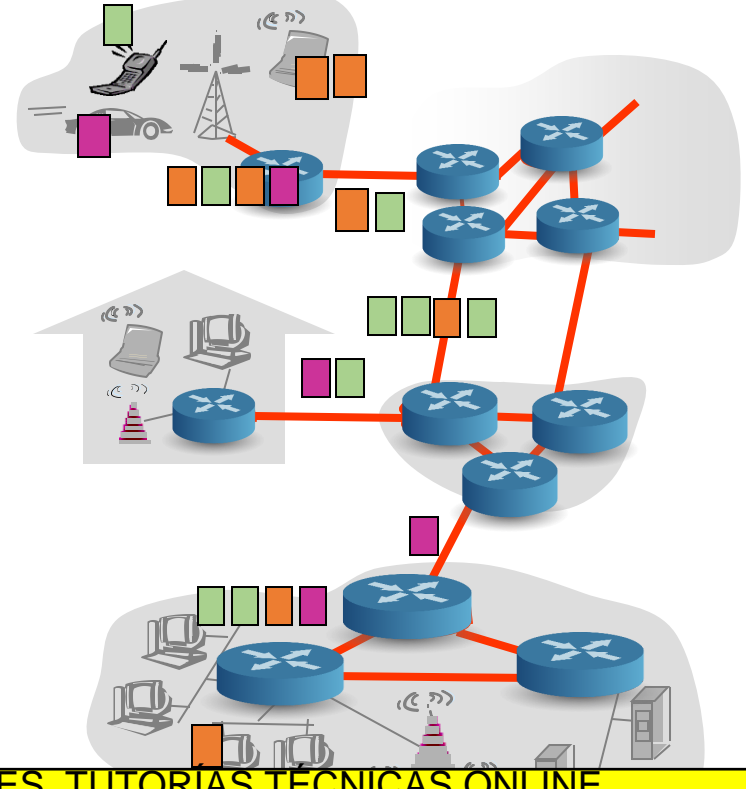

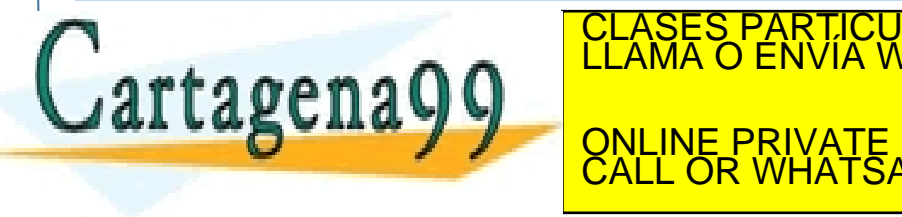

CLASES PARTICULARES, TUTORÍAS TÉCNICAS ONLINE LLAMA O ENVÍA WHATSAPP: 689 45 44 70 - - - <u>VATE LESSONS FOR SCIENCE STUDENTS</u> CALL OR WHATSAPP:689 45 44 70

www.cartagena99.com ho se hace responsable de la información contenida en el presente documento en virtud al<br>Artículo 17.1 de la Ley de Servicios de la Sociedad de la Información y de Comercio Electrónico, de 11 de julio d

Introducción 1-32

Conmutación de Paquetes: Ejemplo de acceso al medio

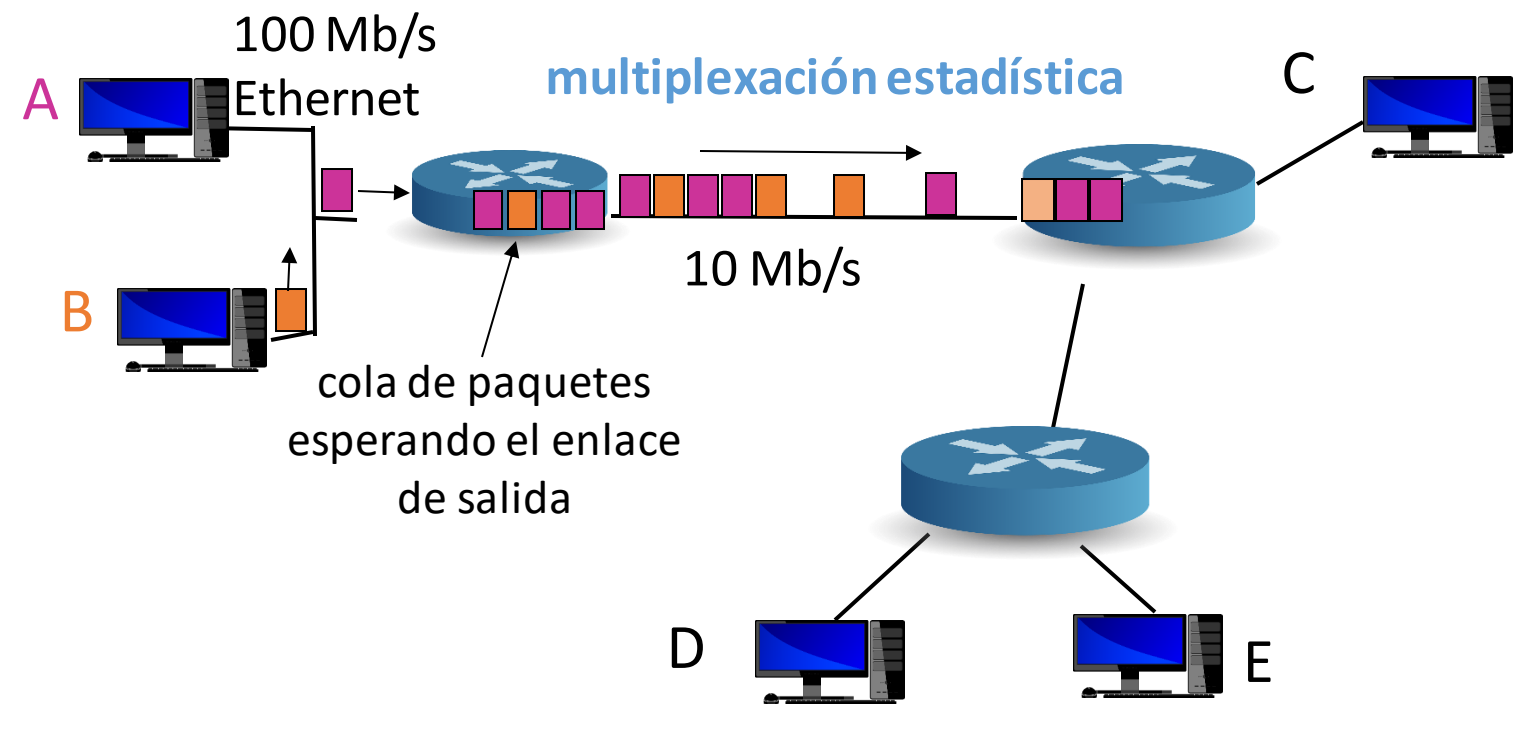

- - -

CALL OR WHATSAPP:689 45 44 70

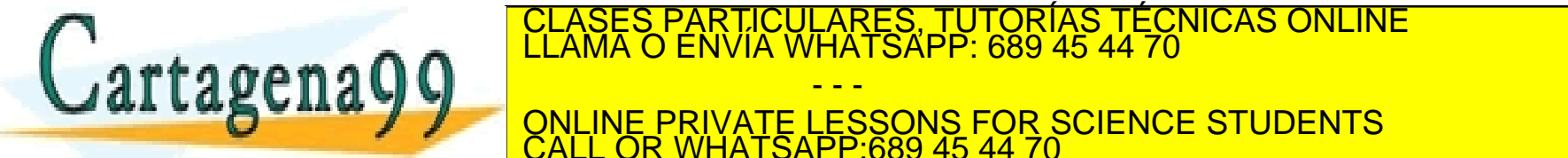

www.cartagena99.com no se hace responsable de la información contenida en el presente documento en virtud al<br>Artículo 17.1 de la Ley de Servicios de la Sociedad de la Información y de Comercio Electrónico, de 11 de julio d

Introducción 1-33

RES, TUTORÍAS TECNICAS ONLINE

Conmutación de paquetes: Propagación Store-and-Forward

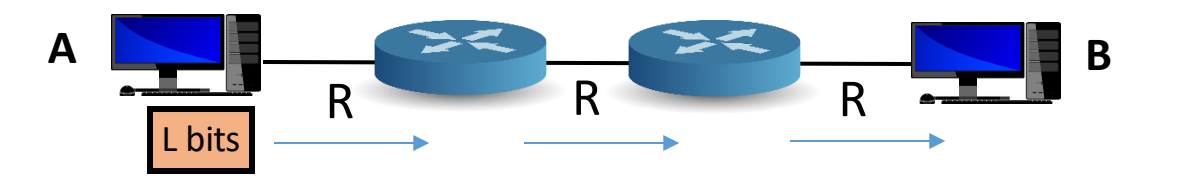

- Se tarda L/R segundos en transmitir paquetes de L bits sobre un enlace de R bps
- Store and forward: el paquete **completo** debe llegar al router **antes** de ser transmitido al siguiente enlace
- Retardo del nodo A al nodo B es 3L/R (asumiendo retardo de propagación cero)

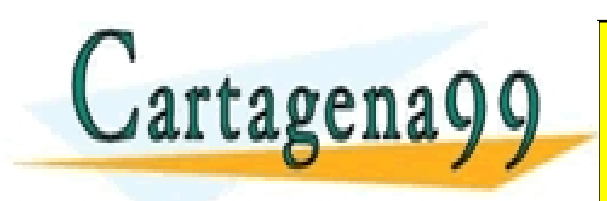

2<sub>Mb</sub>ps **A B** <u>QNLINE PRIVATE LESSONS FOR SCIENCE STUDENTS</u> CLASES PARTICULARES, TUTORÍAS TÉCNICAS ONLINE LLAMA O ENVÍA WHATSAPP: 689 45 44 70 - - - CALL OR WHATSAPP:689 45 44 70

### El núcleo de la red Conmutación de paquetes vs. circuitos

La conmutación de paquetes permite a más usuarios usar la red.

- - -

CALL OR WHATSAPP:689 45 44 70

Ejemplo:

- Enlace de 1Mbps
- Cada usuario:
	- 100Kbps cuando está "activo"
	- Activo el 10% del tiempo
- Conmutación de circuitos:

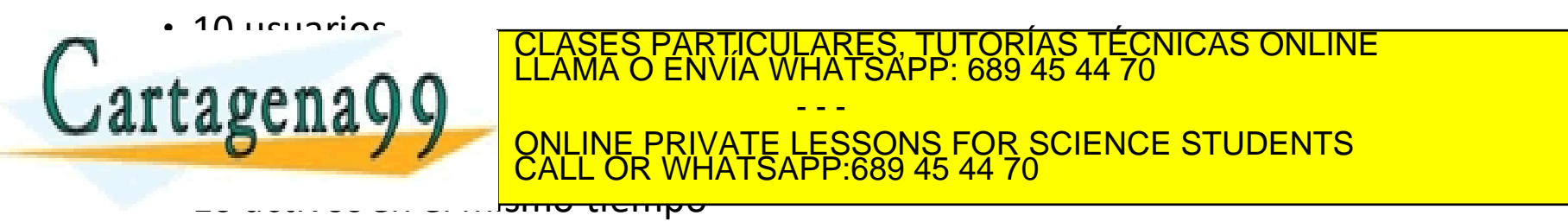

N usuarios Enlace 1 Mbps

LARES, TUTORIAS TECNICAS ONLINE<br>HATSAPP: 689 45 44 70

### El núcleo de la red Estructura de Internet: red de redes

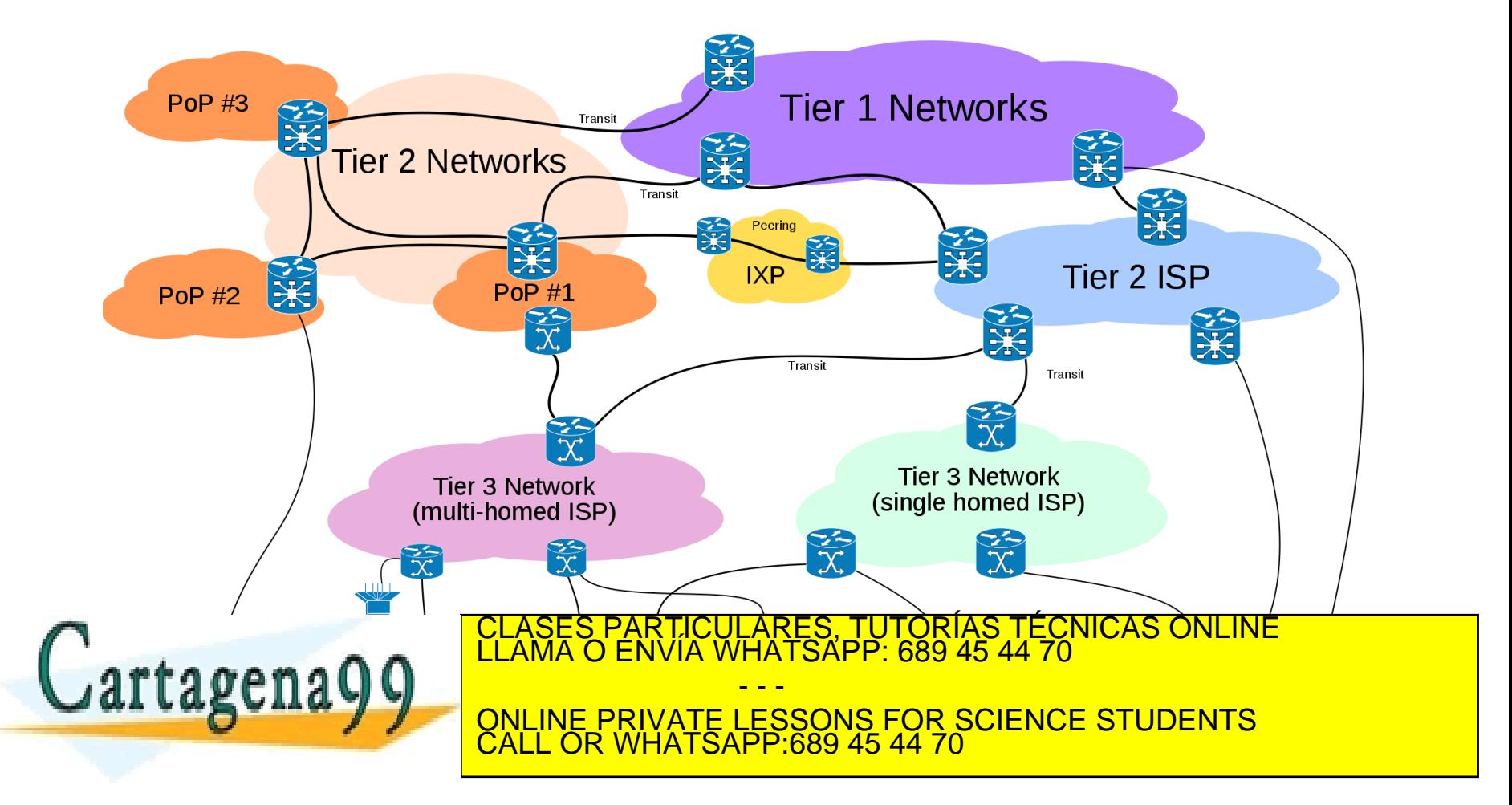

nformación\confenic www.cartagena99.com no se hace responsable de la información contenida en el presente documento en virtud al<br>Artículo 17.1 de la Ley de Servicios de la Sociedad de la Información y de Comercio Electrónico, de 11 de julio

Introducción 1-36
## El núcleo de la red Estructura de Internet: red de redes

NAP

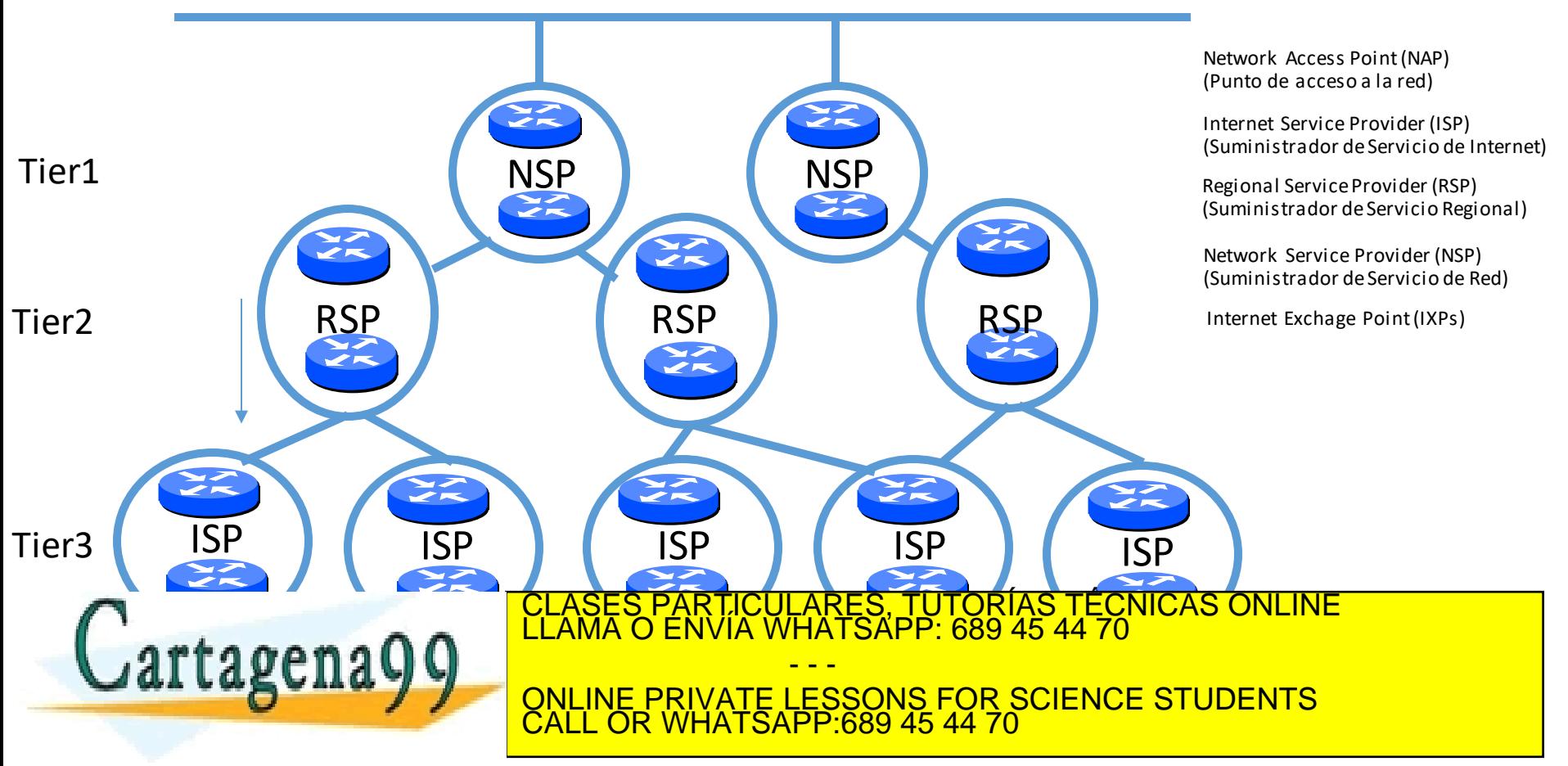

www.cartagena99.com no se hace responsable de la información contenida en el presente documento en virtud al<br>Artículo 17.1 de la Ley de Servicios de la Sociedad de la Información y de Comercio Electrónico, de 11 de julio d

Introducción 1-37

# El núcleo de la red

#### Estructura de Internet: red de redes

- Un NAP es una red de acceso de alta velocidad, típicamente Ethernet, a través de la cual los ISPs intercambian rutas y tráfico. También conocido como IXP, Internet Exchange Point o NP (Neutral Point, Punto Neutro).
	- Ver: http://www.espanix.es/es/traffic.html
- Es posible que los RSP se conecten mediante enlaces privados a otros RSP o NSP.
- · Un paquete pasa a través de muchas redes desde el equipo fuente al equipo destino **RSP**

- - -

CALL OR WHATSAPP:689 45 44 70

ONLINE PRIVATE LESSONS FOR SCIENCE STUDENTS

CULARES, TUTORÍAS TÉCNICAS ONLINE<br>LWHATSAPP: 689 45 44 70

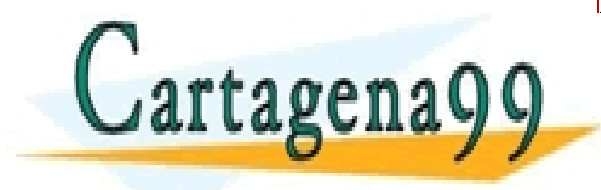

### Tema 1: Redes de Computadores e Internet

#### **Objetivos**

- Toma de contacto y terminología
- Mayor profundidad, detalles más tarde en el curso
- Enfoque: usar Internet como ejemplo

#### **Contenido**

- 1. ¿Qué es Internet?
- 2. ¿Qué es un protocolo?
- 3. La frontera de la red: equipos, redes de acceso, medios físicos
- 4. El núcleo de la red: conmutación de paquetes/circuitos, arquitectura de Internet
- **5. Rendimiento**: pérdidas, retardos, tasa de transferencia (**redes de conmutación de paquetes**)
- 6. Capas de protocolos, modelos de

Cartagena99

servicio CLASES PARTICULARES, TUTORÍAS TÉCNICAS ONLINE<br>LLAMA O ENVÍA WHATSAPP: 689 45 44 70 - - -

ONLINE PRIVATE LESSONS FOR SCIENCE STUDENTS CALL OR WHATSAPP:689 45 44 70

#### Rendimiento

## ¿Cómo ocurren las pérdidas y los retardos?

Los paquetes se **encolan** en el buffer del router.

Si la tasa de llegada de paquetes al enlace excede la capacidad de salida del mismo, los paquetes se encolan, esperando su turno.

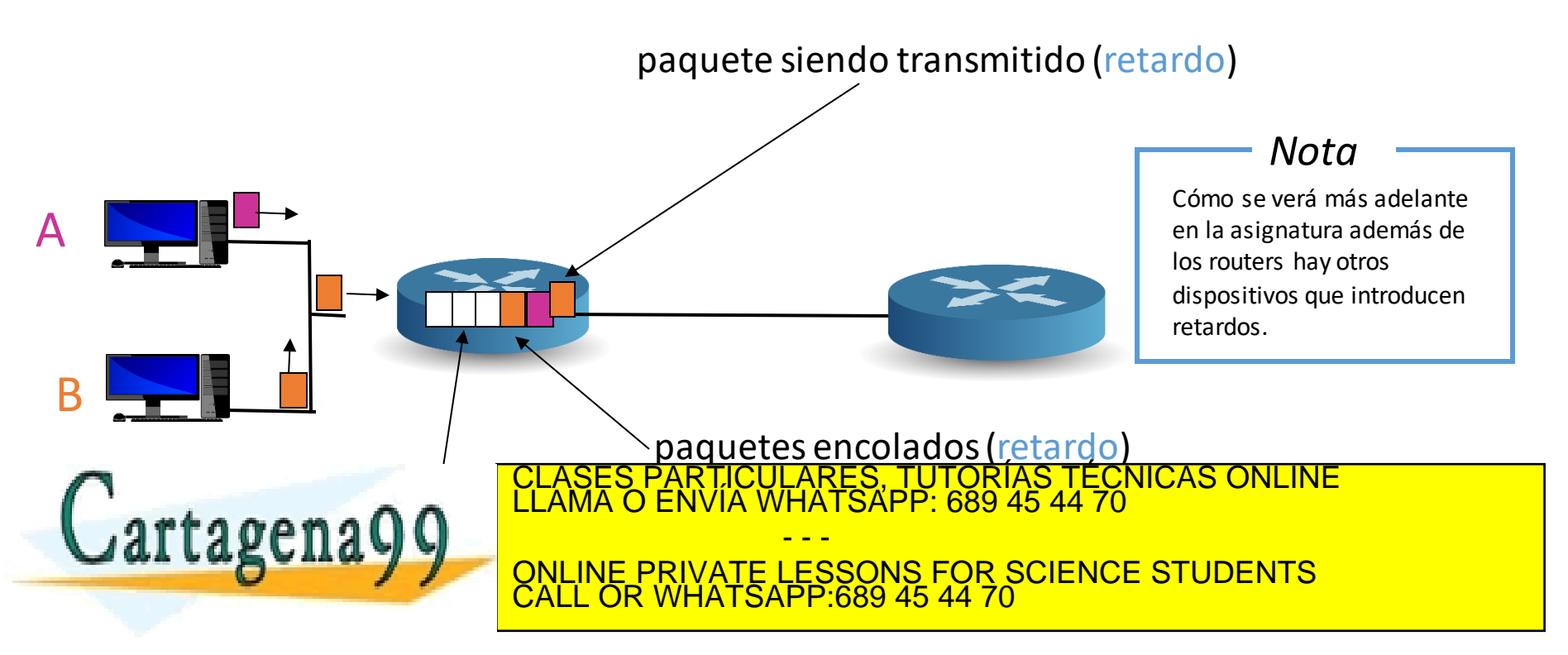

www.cartagena99.com no se hace responsable de la información contenida en el presente documento en virtud al<br>Artículo 17.1 de la Ley de Servicios de la Sociedad de la Información y de Comercio Electrónico, de 11 de julio d

Introducción 1-40

### Rendimiento Cuatro fuentes de retardos

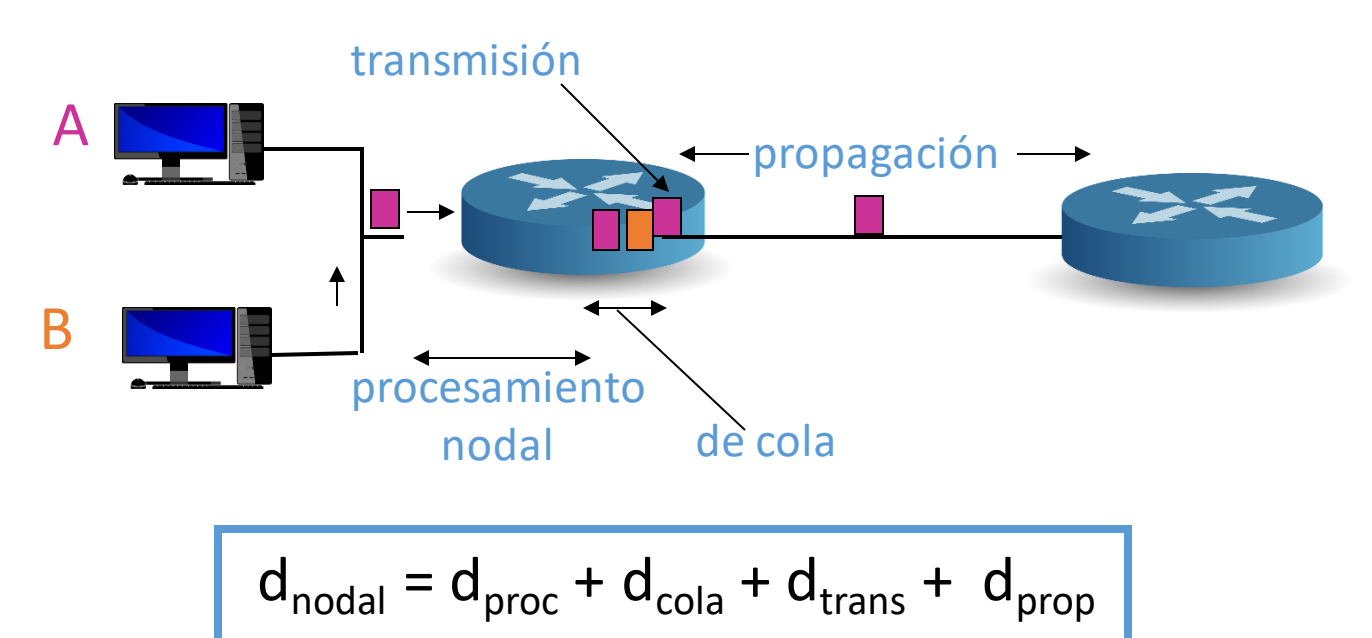

#### **dproc: procesamiento nodal dcola: retardo de cola**

 Comprobar errores de nivel de bit • Tiempo de espera antes de ser

artagenayy

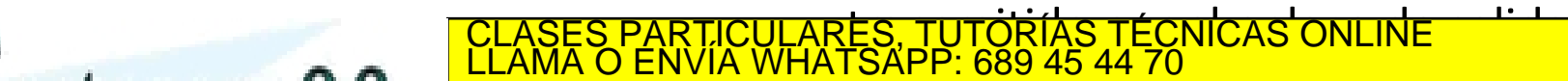

 Depende del nivel de congestión ONLINE PRIVATE LESSONS FOR SCIENCE STUDENTS<br>CALL OR WHATSAPP:689 45 44 70 - - - CALL OR WHATSAPP:689 45 44 70

### Rendimiento Cuatro fuentes de retardos

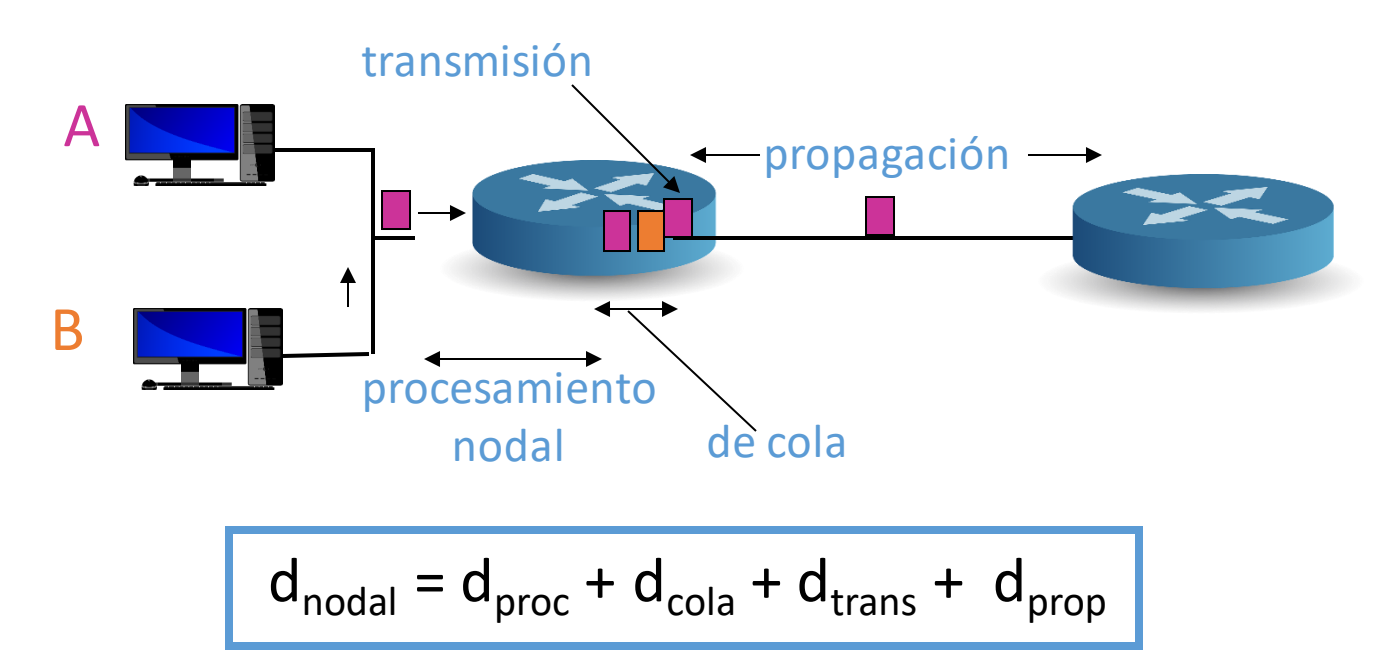

#### **dtrans: retardo de transmisión**

#### **dprop: retardo de propagación**

L: longitud del paquete (bits)

d: longitud del enlace físico

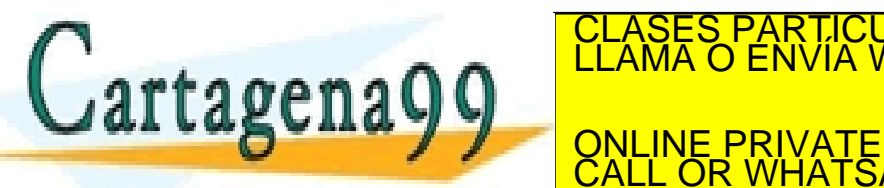

CLASES PARTICULARES, TUTORÍAS TÉCNICAS ONLINE NELLAMA O ENVÍA WHATSAPP: 689 45 44 70 **CALL OR WHATSAPP.689 45 44** - - - ONLINE PRIVATE LESSONS FOR SCIENCE STUDENTS CALL OR WHATSAPP:689 45 44 70

#### *muy* diferentes

### Rendimiento Retardo de cola

- R: ancho de banda del enlace (bps)
- L: longitud del paquete (bits)
- a: tasa de llegada de paquetes promedio (paquetes por segundo)

- $\cdot$  L·a/R  $\sim$  0: retardo de cola promedio pequeño
- $\cdot$  L·a/R  $\rightarrow$  1: retardo de cola promedio grande

tagena:

infinito!

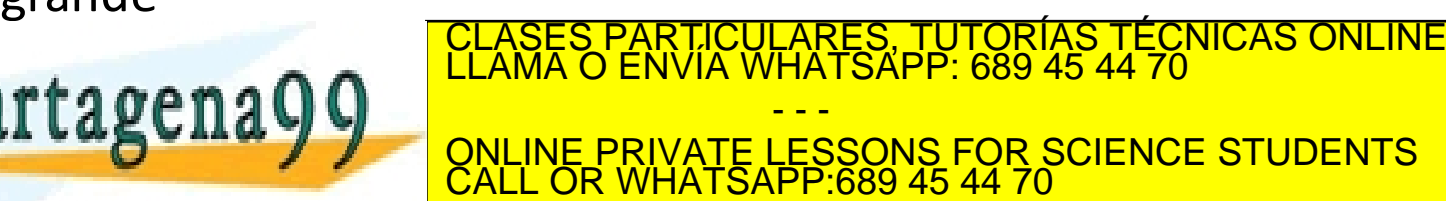

etardo de

promedio

de cola

L·a<br>R·a/R → 1990

Introducción 1-43

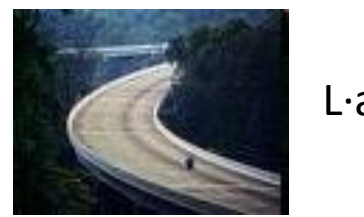

intensidad de tráfico  $=$  L $\cdot$ a/R

 $L \cdot a/R \approx 0$ 

#### Rendimiento Pérdida de paquetes

- La cola (buffer) asociada a un enlace tiene una capacidad finita
- Los paquetes que llegan a una cola llena se descartan (*drop*) (se pierden)
- Los paquetes descartados pueden ser retransmitidos por el sistema terminal origen, por el nodo previo o por nadie

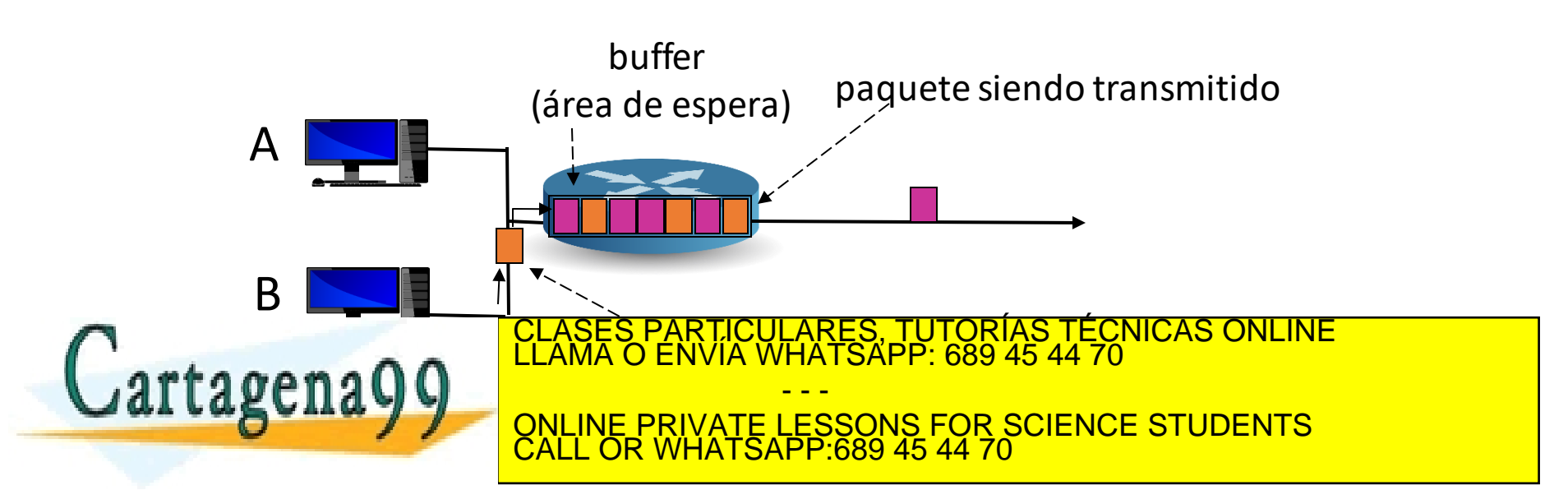

### Rendimiento

## Tasa de transferencia (extremo a extremo)

Tasa de transferencia (*throughput*): tasa (bits/unidad de tiempo) a la cual los bits son transferidos entre el cliente y el servidor

- $\cdot$  Instantánea: tasa en un instante de tiempo determinado
- Promedio: tasa medida a lo largo de un periodo de tiempo

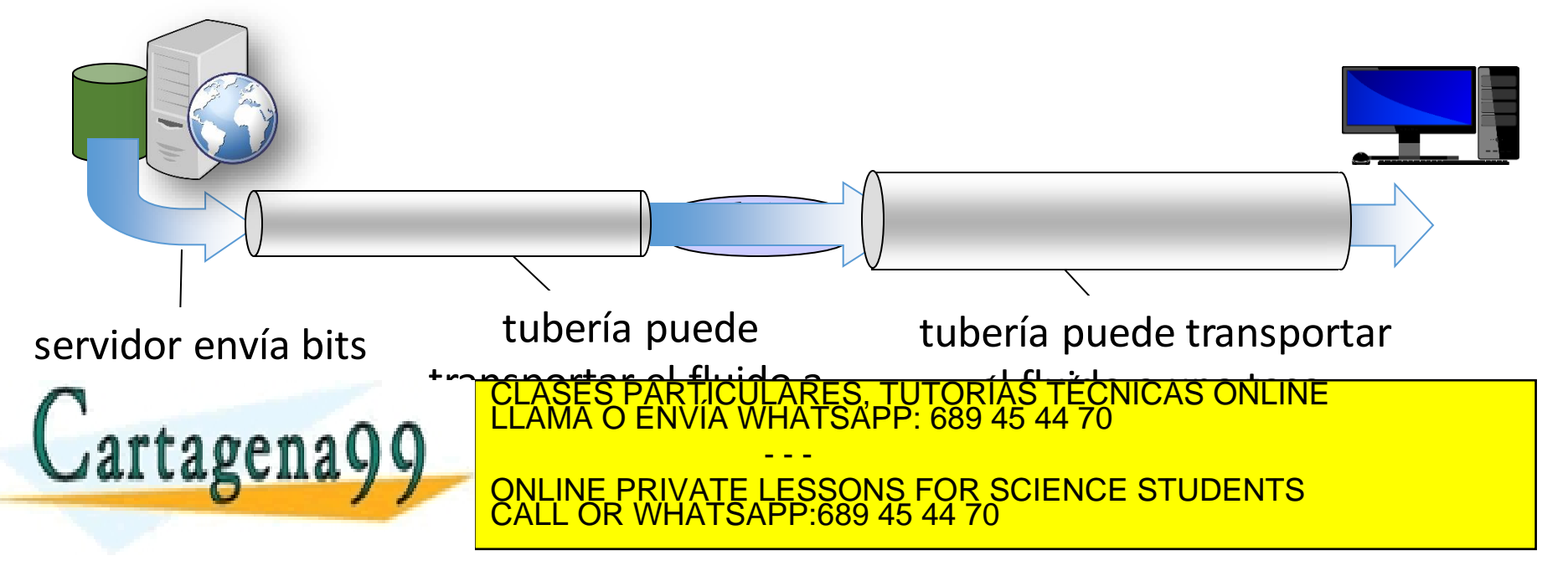

#### Rendimiento Tasa de transferencia (extremo a extremo)

Si Rs < Rc, ¿tasa de transferencia promedio de terminal a terminal?

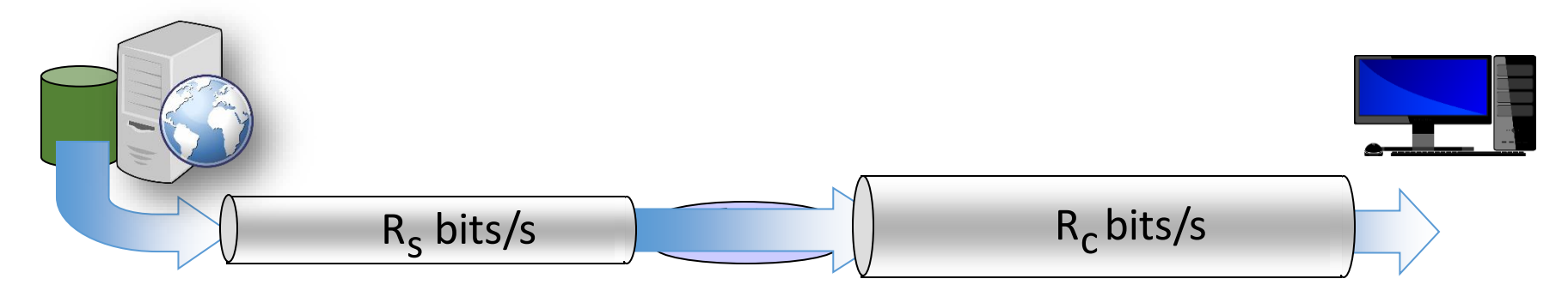

Si Rs > Rc, ¿tasa de transferencia promedio de terminal a terminal?

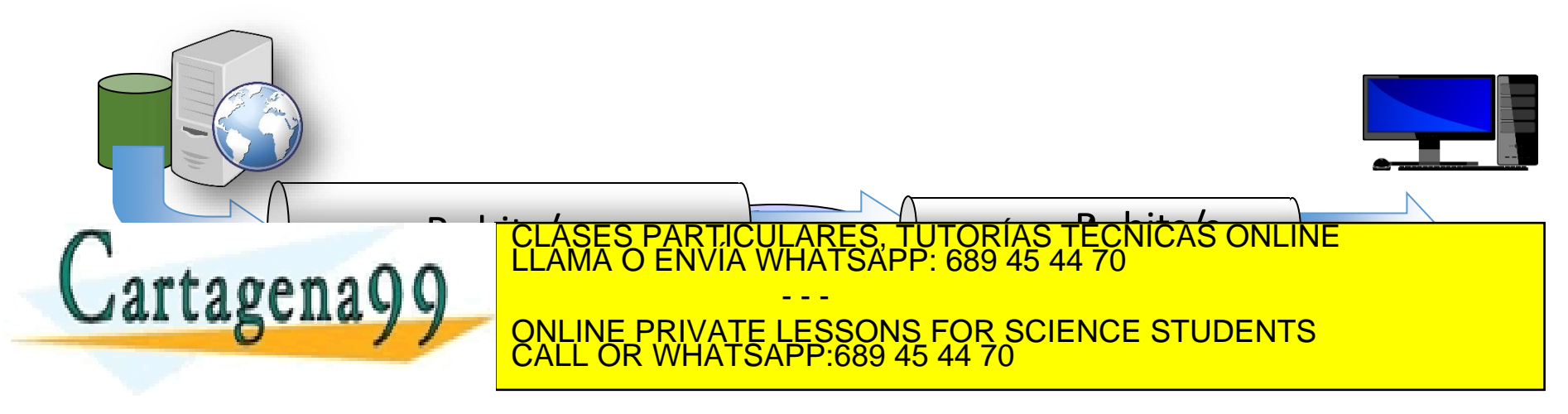

#### Rendimiento Tasa de transferencia (extremo a extremo)

Si Rs < Rc, ¿tasa de transferencia promedio de terminal a terminal?

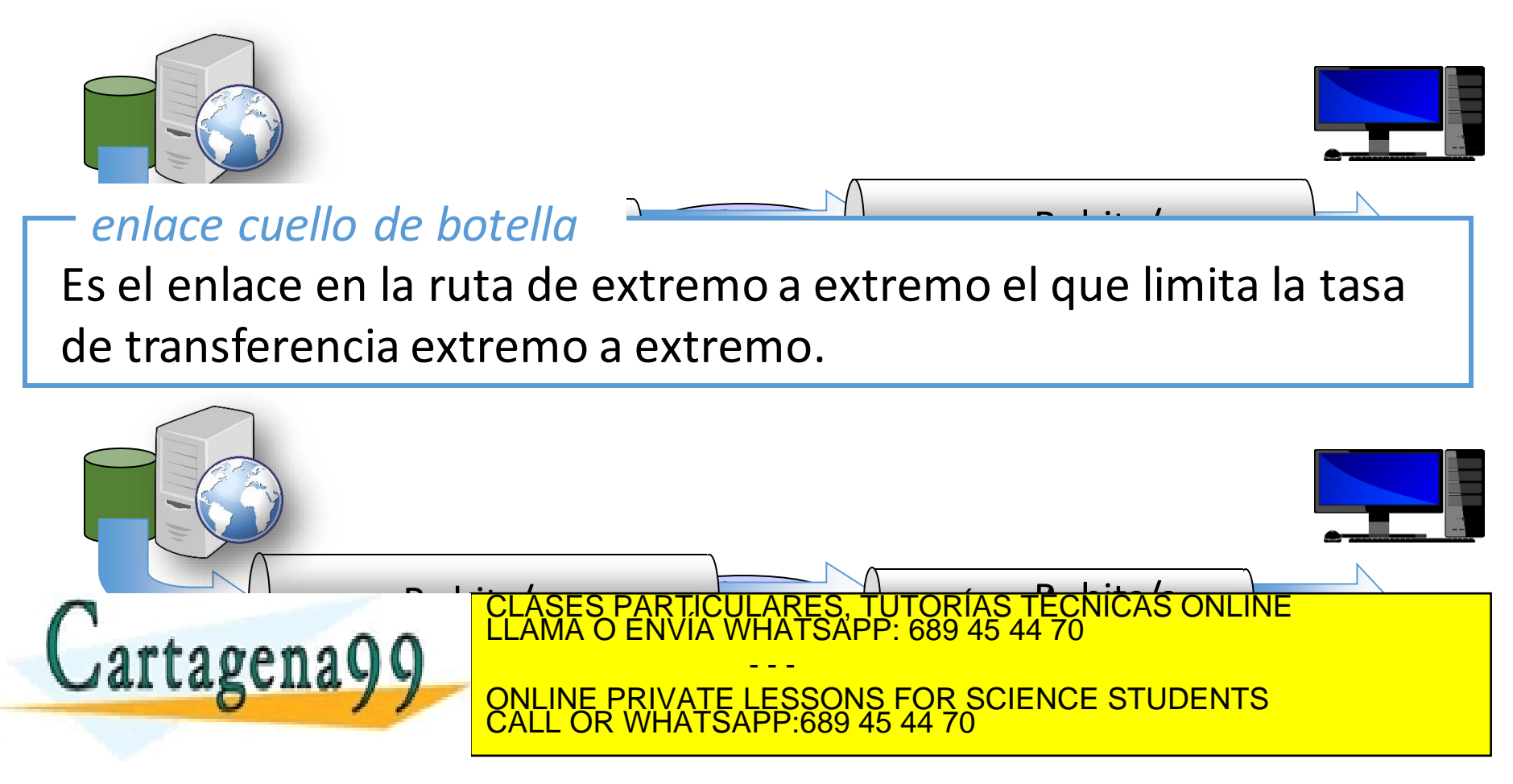

### Rendimiento

## Tasa de transferencia: escenario de Internet

 $R_S$ 

 $R<sub>c</sub>$ 

ONLINE PRIVATE LESSONS FOR SCIENCE STUDENTS

- - -

CALL OR WHATSAPP:689 45 44 70

 $R_{\rm S}$ 

- Tasa de transferencia terminal a terminal por conexión: min(Rc,Rs,R/10)
- En la práctica: Rc o Rs es a menudo el cuello de botella

La tasa de transferencia no depende sólo de las velocidades de transmisión de los enlaces sino también del tráfico existente. Aunque la velocidad de transmisión

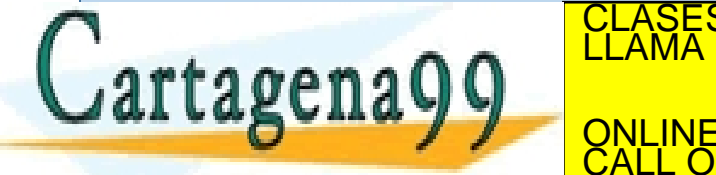

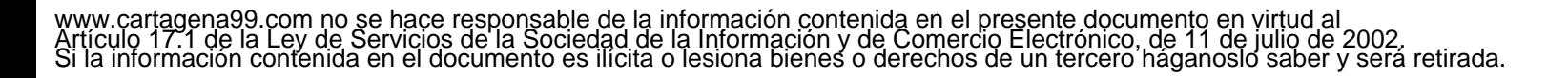

 $R_{\mathsf{S}}$ 

R

 $R_C$ 

10 contra conexista contra común<br>10 de xuño contra comúnica comúnica común de comúnica comúnica comúnica comúnica comúnica comúnica comúnica<br>10 de xuño comúnica comúnica comúnica comúnica comúnica comúnica comúnica comúnic

 $R_C$ 

LES, TUTORÍAS TÉCNICAS ONLINE<br>TSAPP: 689 45 44 70

 $\overline{\text{SAPP}}$ :689 45 44 70

### Tema 1: Redes de Computadores e Internet

#### **Objetivos**

- Toma de contacto y terminología
- Mayor profundidad, detalles más tarde en el curso
- Enfoque: usar Internet como ejemplo

#### **Contenido**

- 1. ¿Qué es Internet?
- 2. ¿Qué es un protocolo?
- 3. La frontera de la red: equipos, redes de acceso, medios físicos
- 4. El núcleo de la red: conmutación de paquetes/circuitos, arquitectura de Internet
- 5. Rendimiento: pérdidas, retardos, tasa de transferencia (redes de conmutación de paquetes)
- **6. Capas de protocolos, modelos de servicio**

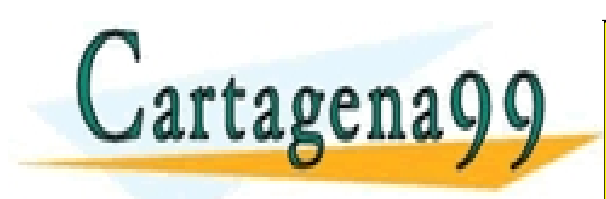

CLASES PARTICULARES, TUTORÍAS TÉCNICAS ONLINE<br>LLAMA O ENVÍA WHATSAPP: 689 45 44 70 - - - ONLINE PRIVATE LESSONS FOR SCIENCE STUDENTS CALL OR WHATSAPP:689 45 44 70

#### Capas de protocolos, modelos de servicio

Las redes son complejas, con muchas "piezas":

- Sistemas terminales
- Routers
- Enlaces de varios medios
- Aplicaciones
- Protocolos
- Software
- Hardware

Cartagena99

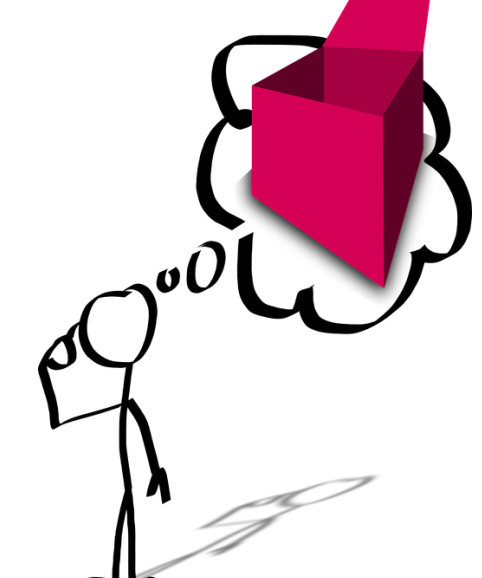

¿Tenemos alguna esperanza de poder organizar CLASES PARTICULARES, TUTORÍAS TÉCNICAS ONLINE<br>LLAMA O ENVÍA WHATSAPP: 689 45 44 70

<u>e al misma de la misma de la misma de la misma de la misma de la misma de la misma de la misma de la misma de</u><br>ONLINE PRIVATE LESSONS FOR SCIENCE STUDENTS - - - CALL OR WHATSAPP:689 45 44 70

www.cartagena99.com no se hace responsable de la información contenida en el presente documento en virtud al<br>Artículo 17.1 de la Ley de Servicios de la Sociedad de la Información y de Comercio Electrónico, de 11 de julio d

Introducción 1-50

### Capas de protocolos, modelos de servicio Símil con la organización de un viaje en avión

billete (compra)

equipaje (facturación)

embarque (carga)

despegue

billete (reclamación)

equipaje (recogida)

embarque (descarga)

aterrizaje

control de vuelo

control de vuelo

control de vuelo

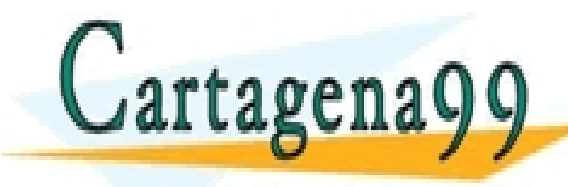

UN CONLINE PRIVATE LESSONS FOR SCIENCE STUDENTS CICULARES, TUTORIAS TECNICAS ONLINE<br>LA WHATSAPP: 689 45 44 70 - - -

CALL OR WHATSAPP:689 45 44 70

### Capas de protocolos, modelos de servicio Símil con la organización de un viaje en avión

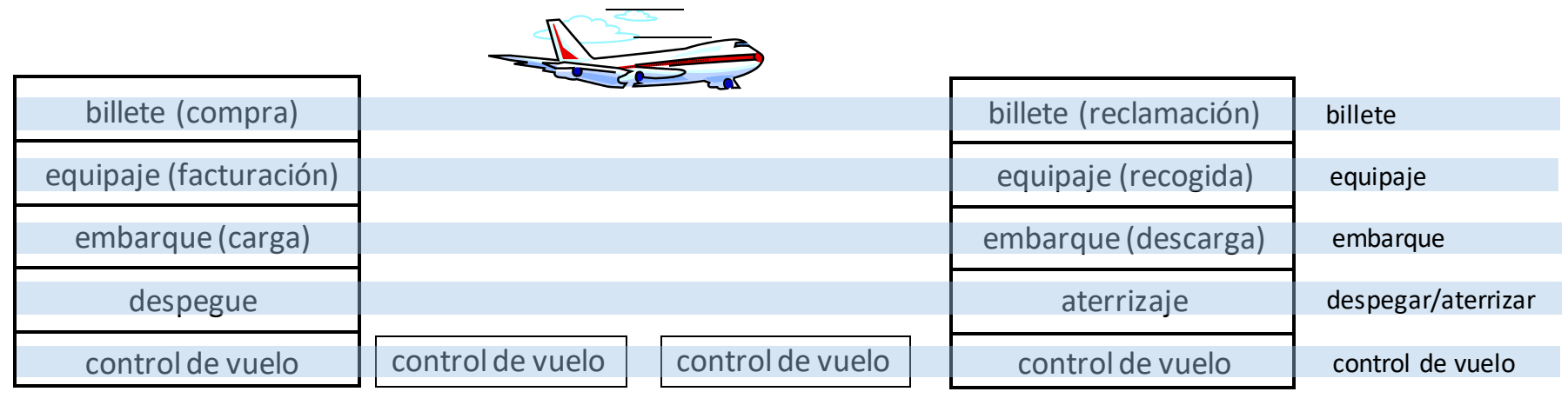

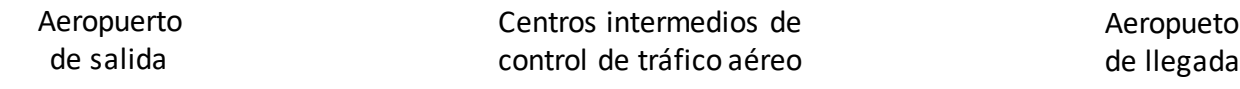

**Capas o niveles**: cada capa implementa un servicio…

 llevando a cabo determinadas acciones dentro de dicha capa  $\bigcup$ artagena $\bigcirc$ de elle de elle CLASES PARTICULARES, TUTORÍAS TÉCNICAS ONLINE LLAMA O ENVÍA WHATSAPP: 689 45 44 70 - - - ONLINE PRIVATE LESSONS FOR SCIENCE STUDENTS CALL OR WHATSAPP:689 45 44 70

Introducción 1-52

### Capas de protocolos, modelos de servicio ¿Por qué una arquitectura en capas?

Los sistemas son complejos:

- Una estructura específica permite identificar y relacionar las partes complejas del sistema
	- Un **modelo de referencia** en capas para análisis y discusión
- La modularización simplifica el mantenimiento y la actualización del sistema
	- Modificar la implementación del servicio de una capa es transparente al resto del sistema
	- P.e., cambio en el procedimiento de embarque no afecta al resto del sistema

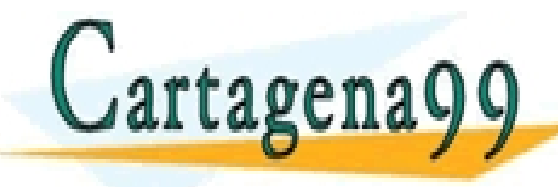

PARTICULARES, TUTORÍAS TÉCNICAS ONLINE<br>ENVÍA WHATSAPP: 689 45 44 70 - - - ONLINE PRIVATE LESSONS FOR SCIENCE STUDENTS CALL OR WHATSAPP:689 45 44 70

### Capas de protocolos, modelos de servicio ¿Cómo se organiza una arquitectura en capas?

- En cada extremo debe haber una instancia de un determinado nivel, conocido como **entidad**.
- Cada nivel realiza un conjunto de tareas, conocidas como **funciones**
	- No todas las funciones se realizan en cada extremo de la comunicación.
		- P.e., en la capa de equipaje está la función de facturación y la de recogida.
- Cada nivel ofrece un conjunto de prestaciones (proveedor) al nivel superior (usuario), conocidas como **servicios**
	- P.e., el servicio de facturación.
	- · El acceso a los servicios de un determinado nivel se realiza a través de una interfacto conocida como SAP (Service Access PARTICULARES, TUTORÍAS TÉCNICAS ONLINE LA MARIA DE ENVÍA WHATSAPP: 689 45 44 70 - - - ONLINE PRIVATE LESSONS FOR SCIENCE STUDENTS CALL OR WHATSAPP:689 45 44 70

### Capas de protocolos, modelos de servicio ¿Cómo se organiza una arquitectura en capas?

- En cada nivel se utiliza un determinado **protocolo** para comunicarse con otra entidad del mismo nivel, ofrecer los servicios a su nivel superior y realizar la funciones que tiene encomendadas.
	- Usa los servicios que le ofrece el nivel inferior.
- En el protocolo se describe:
	- el formato de los mensajes a intercambiar  $\rightarrow$  PDU (Protocol Data Unit)
	- $\cdot$  las reglas de intercambio de mensajes.

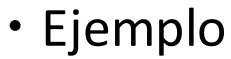

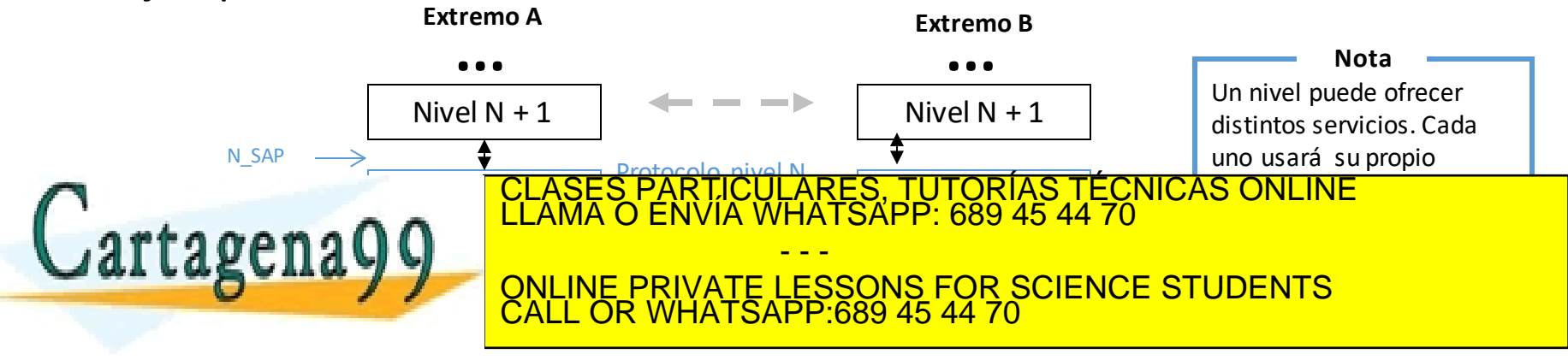

### Capas de protocolos, modelos de servicio Arquitectura en capas

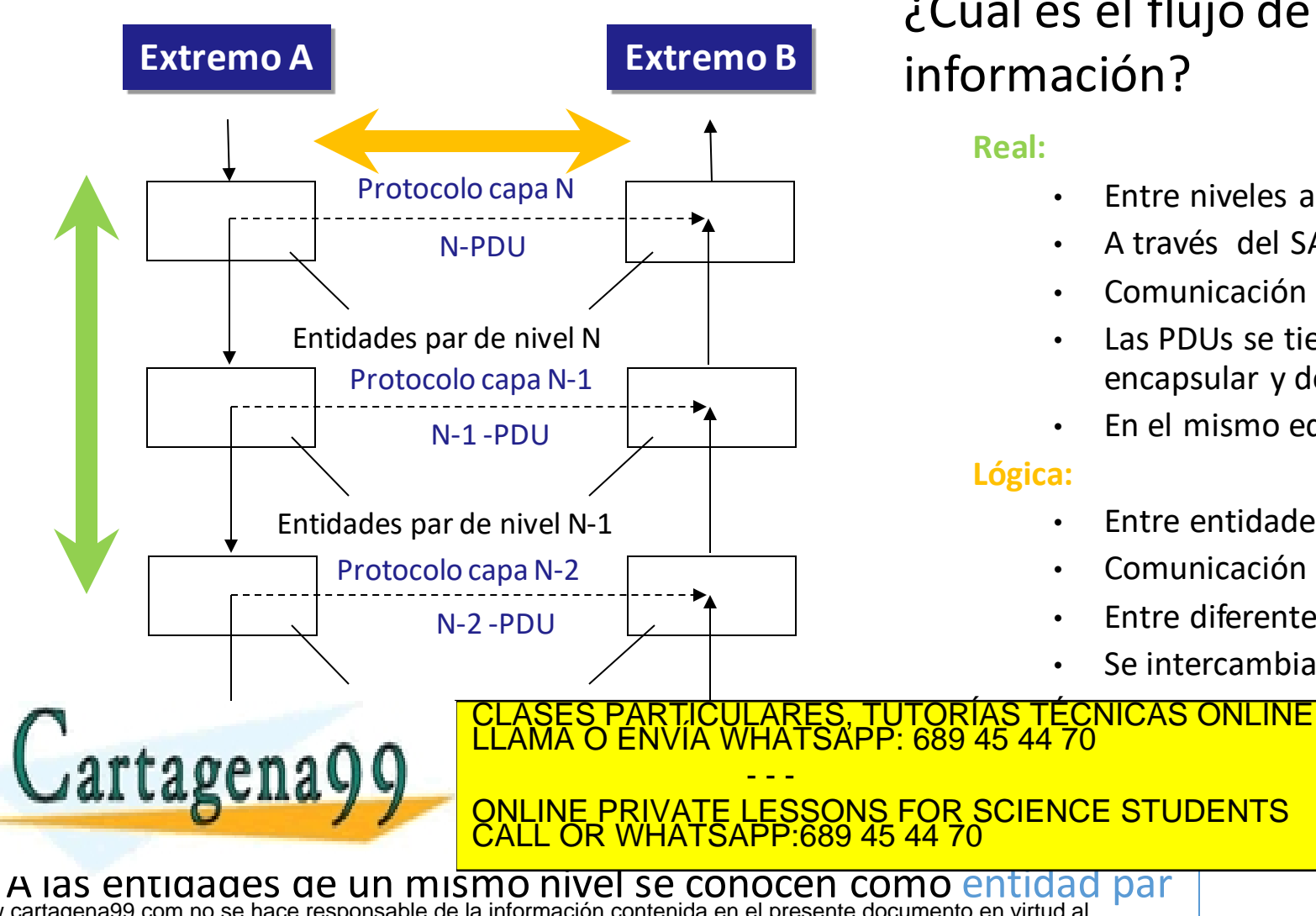

www.cartagena99.com no se hace responsable de la información contenida en el presente documento en virtud al s<br>Artículo 17.1 de la Ley de Servicios de la Sociedad de la Información y de Comercio Electrónico, de 11 de julio

¿Cuál es el flujo de información?

**Real:**

- Entre niveles adyacentes.
- A través del SAP.
- Comunicación vertical.
- Las PDUs se tienen que encapsular y desencapsular.
- En el mismo equipo.

#### **Lógica:**

- Entre entidades pares.
- Comunicación horizontal
- Entre diferentes equipos.
- Se intercambian PDU.

#### Capas de protocolos, modelos de servicio Encapsulación

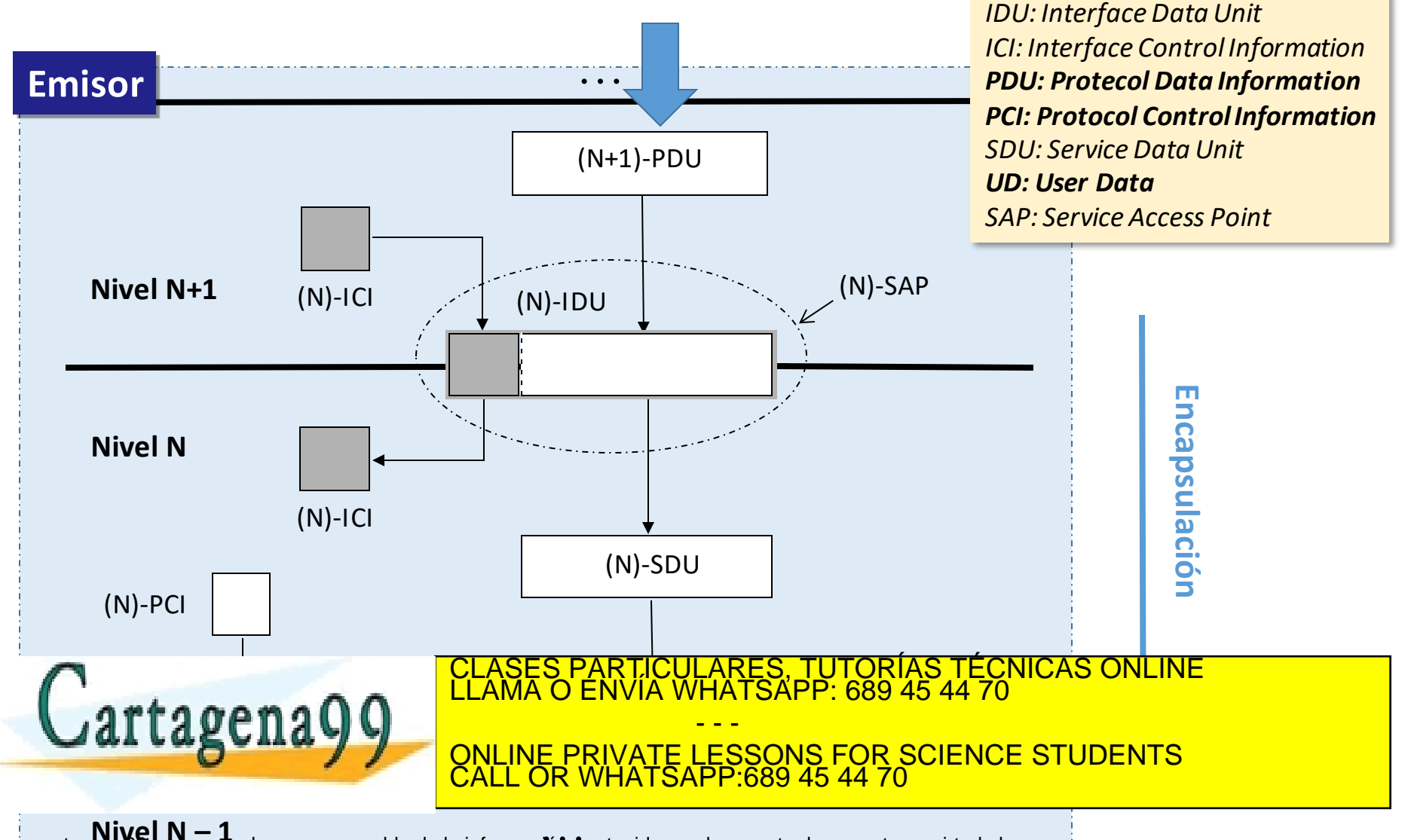

Mivel N - 1<br>Artículo 17:1 de la Ley de Servicios de la Sociedad de la información contenida en el presente documento en virtud al<br>Artículo 17:1 de la Ley de Servicios de la Sociedad de la Información y de Comercio Electrón

Introducción 1-57

#### Capas de protocolos, modelos de servicio Desencapsulación

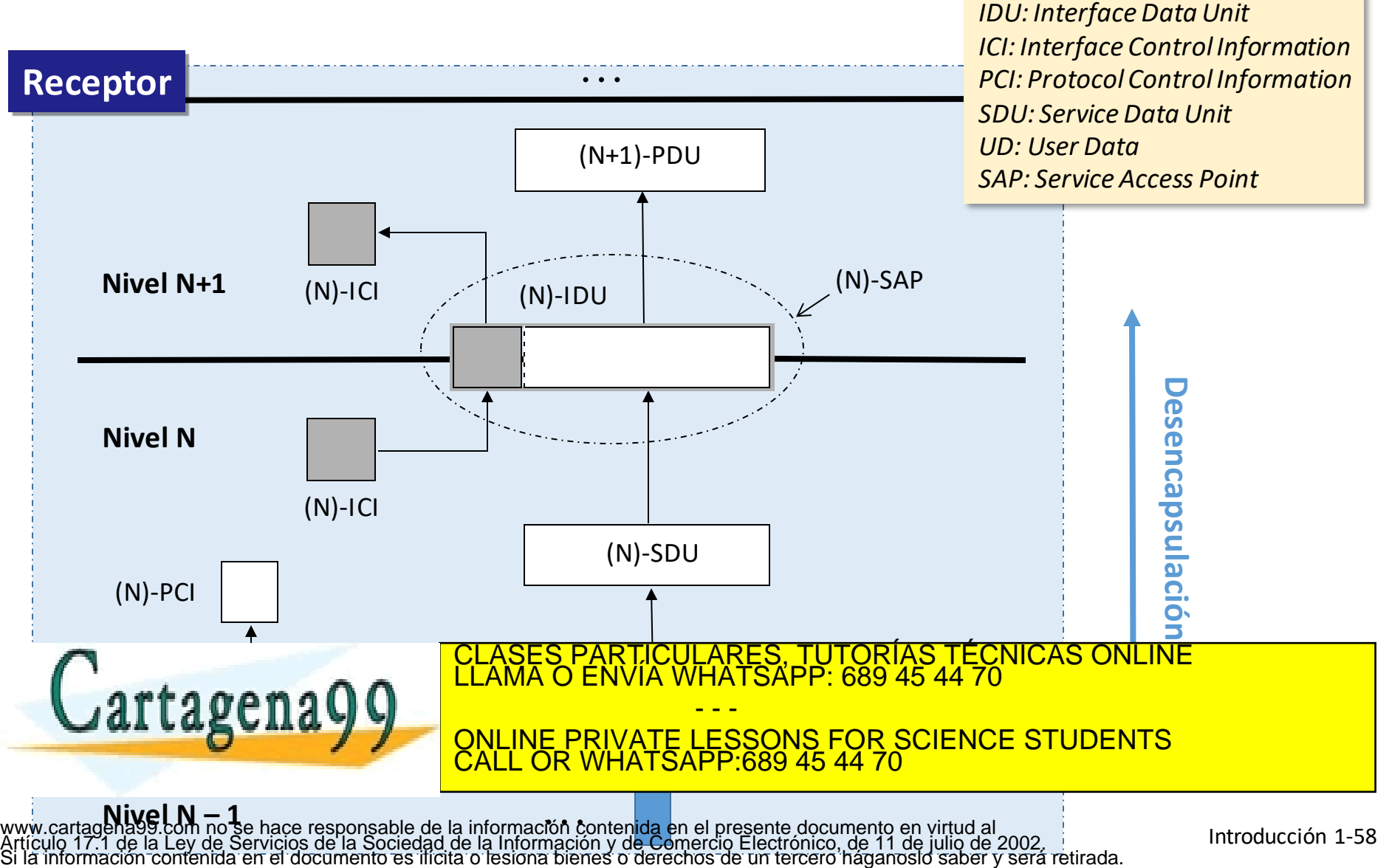

#### Capas de protocolos, modelos de servicio Fragmentación

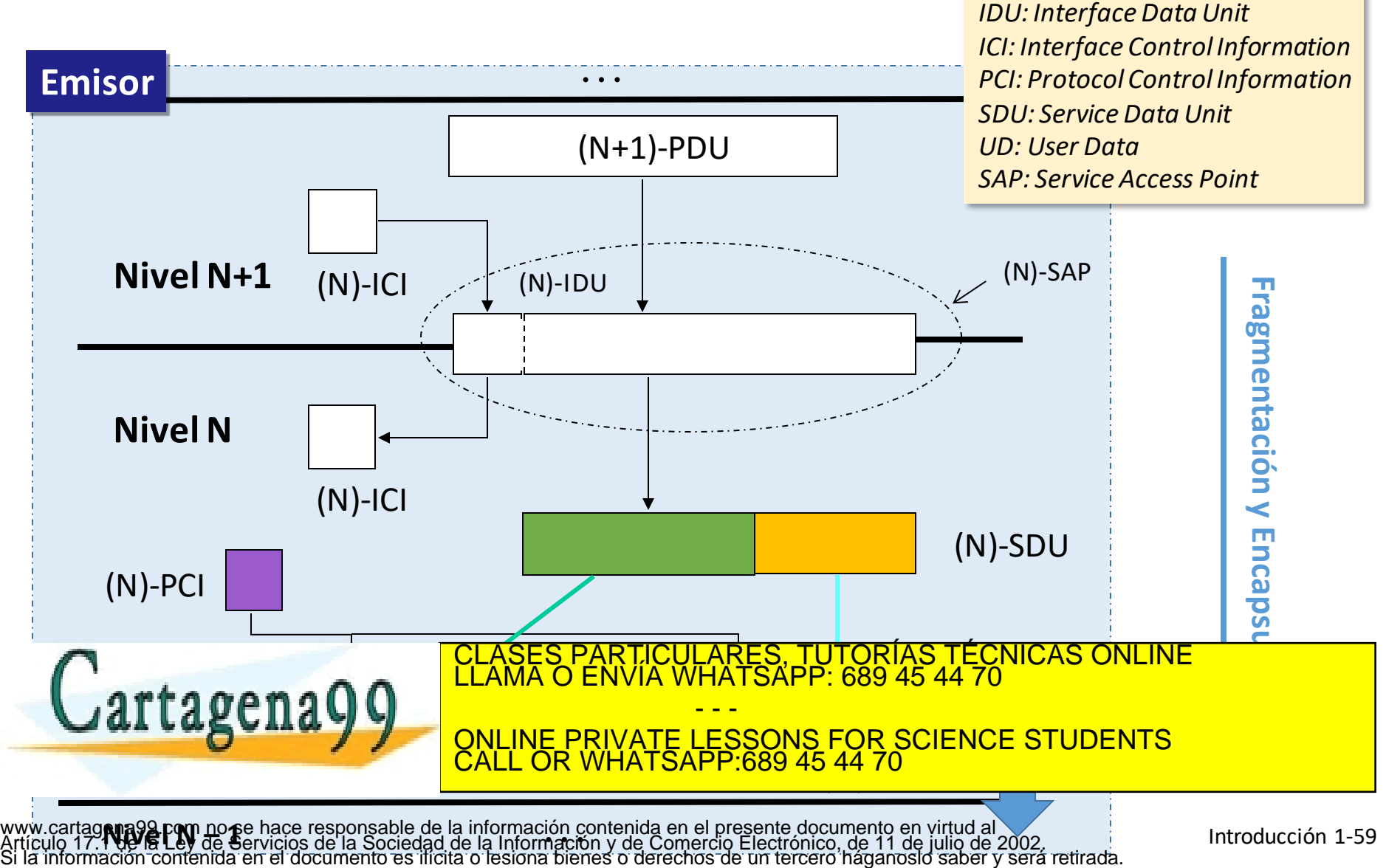

#### Capas de protocolos, modelos de servicio Reensamblaje

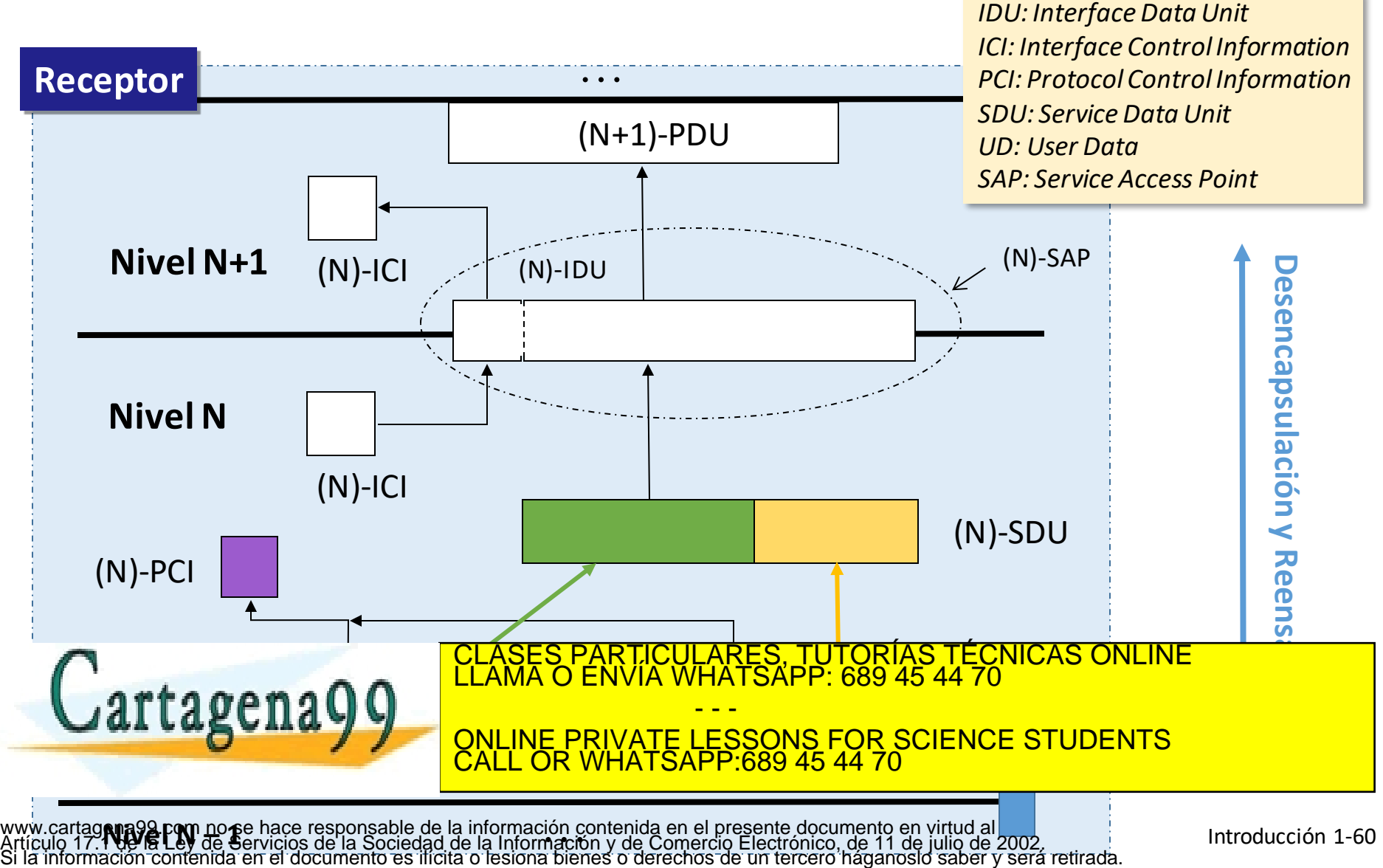

### Capas de protocolos, modelos de servicio ¿Cuántas capas son necesarias?

- Depende del conjunto de funciones que se desee que tenga la arquitectura de red.
- Dos arquitecturas de red:
	- **TCP/IP**
		- Es la utilizada en Internet.
		- Se compone de cinco capas.
		- Describe funciones, servicios y protocolos
	- **Modelo de referencia OSI** (Open System Interconnection).
		- Se compone de siete capas.
		- Estándar de ISO (International Organization for Standardization).
		-

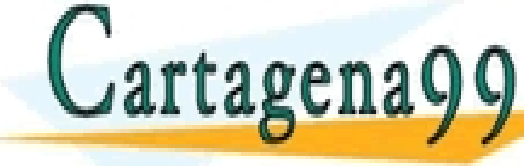

 Describe funciones y servicios. CLASES PARTICULARES, TUTORÍAS TÉCNICAS ONLINE LLAMA O ENVÍA WHATSAPP: 689 45 44 70 - - -

ONLINE PRIVATE LESSONS FOR SCIENCE STUDENTS CALL OR WHATSAPP:689 45 44 70

## Capas de protocolos, modelos de servicio Pila de protocolos de Internet (TCP/IP)

- **Aplicación**: soporta las aplicaciones de red. Sirve de interfaz con el usuario final
	- FTP, SMTP, HTTP, DNS
- **Transporte**: transferencia de datos extremo a extremo entre procesos
	- $\cdot$  TCP, UDP
- **Internet o Red**: direccionamiento y enrutado de datagramas de origen a destino
	- IP, protocolos de rutado
- **Enlace**: transferencia de datos entre elementos de red "cercanos"
	- Ethernet, 802.11 (WiFi), PPP

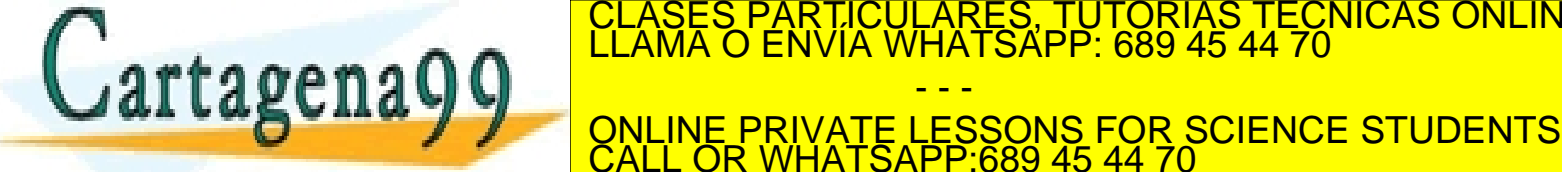

Aplicación **Transporte** Red Enlace Física A\_PDU mensaje T\_PDU segmento R\_PDU datagrama o paquete E\_PDU trama CLASES PARTICULARES, TUTORÍAS TÉCNICAS ONLINE LLAMA O ENVÍA WHATSAPP: 689 45 44 70

www.cartagena99.com no se hace responsable de la información contenida en el presente documento en virtud al<br>Artículo 17.1 de la Ley de Servicios de la Sociedad de la Información y de Comercio Electrónico, de 11 de julio d

- - -

CALL OR WHATSAPP:689 45 44 70

### Capas de protocolos, modelos de servicio Modelo de referencia ISO/OSI

- **Presentación**: permite que las aplicaciones interpreten el significado de los datos, ej., encriptación, compresión, codifica datos en modo estándar
- **Sesión**: sincronización, puntos de comprobación, recuperación del intercambio de datos
- La pila de Internet "omite" estas capas…
	- Si son necesarios estos servicios, deben ser implementados en aplicación
	- ¿Son necesarios?

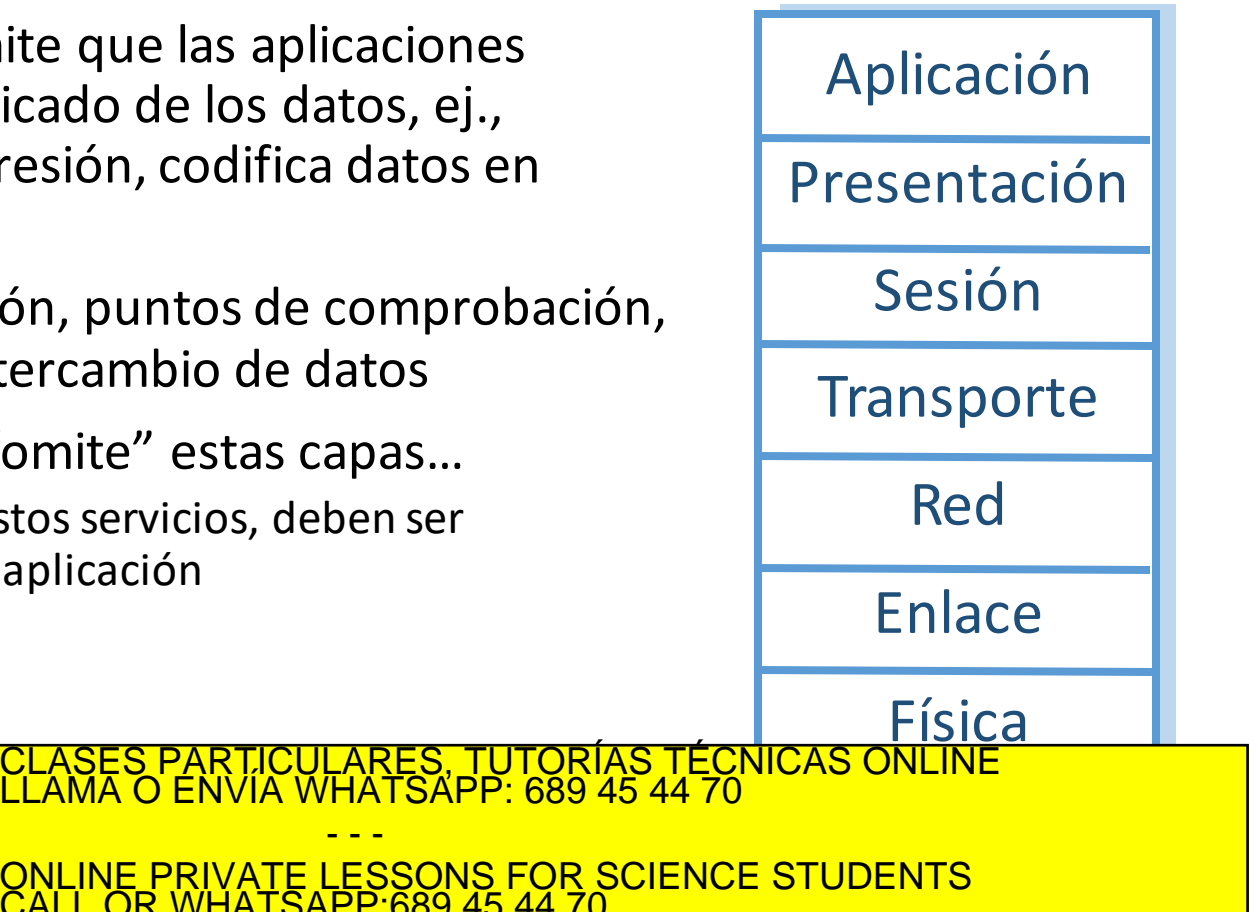

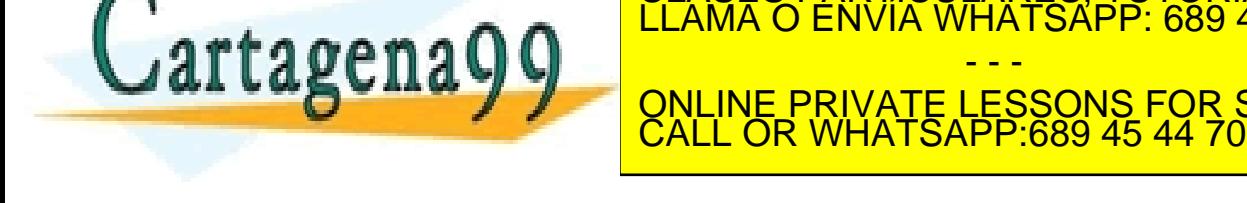

www.cartagena99.com no se hace responsable de la información contenida en el presente documento en virtud al<br>Artículo 17.1 de la Ley de Servicios de la Sociedad de la Información y de Comercio Electrónico, de 11 de julio d

- - -

#### Capas de protocolos, modelos de servicio ¿Cómo se implementan las capas?

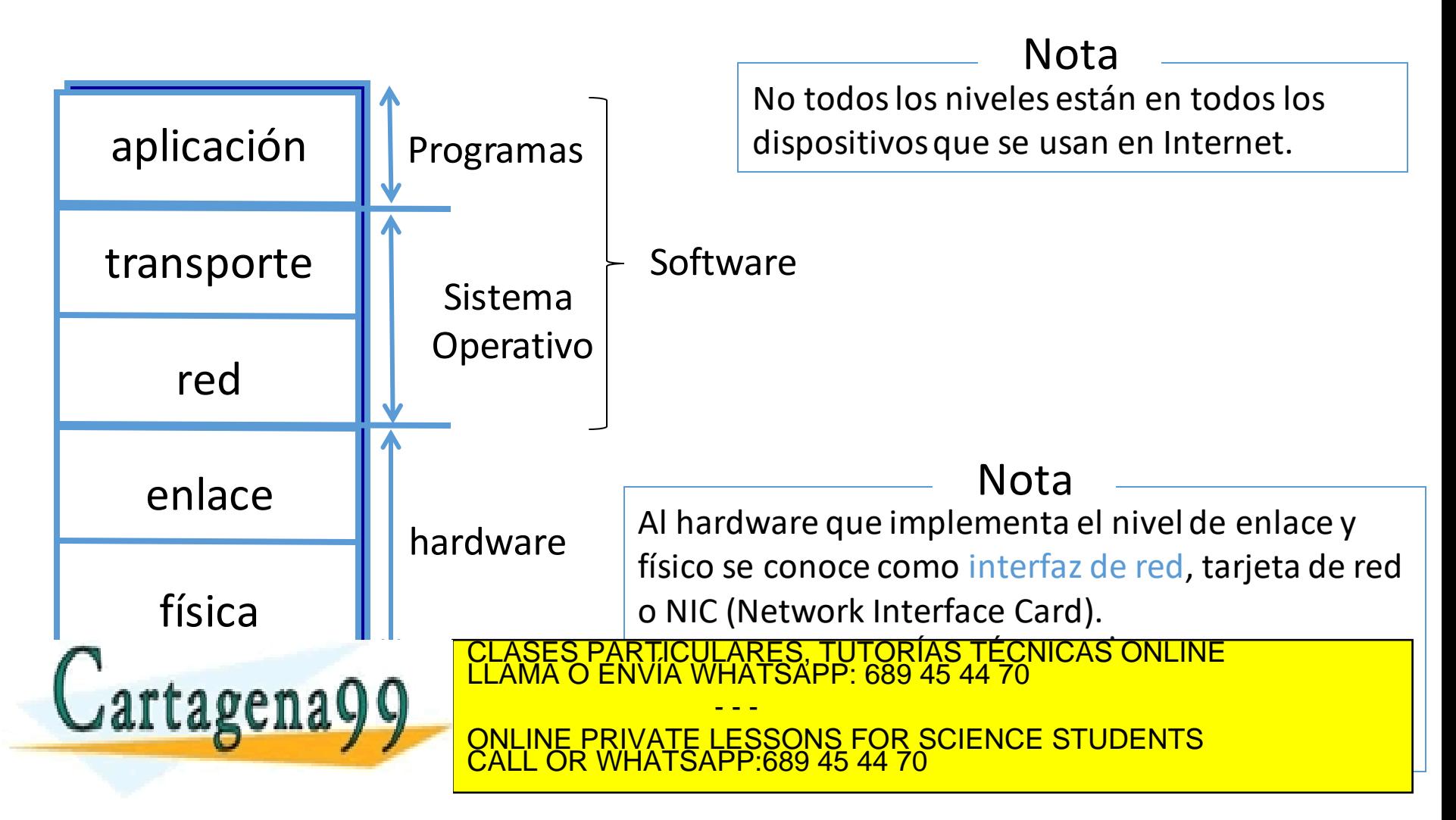

#### Capas de protocolos, modelos de servicio Ejemplo de dos sistemas finales interconectados por un router

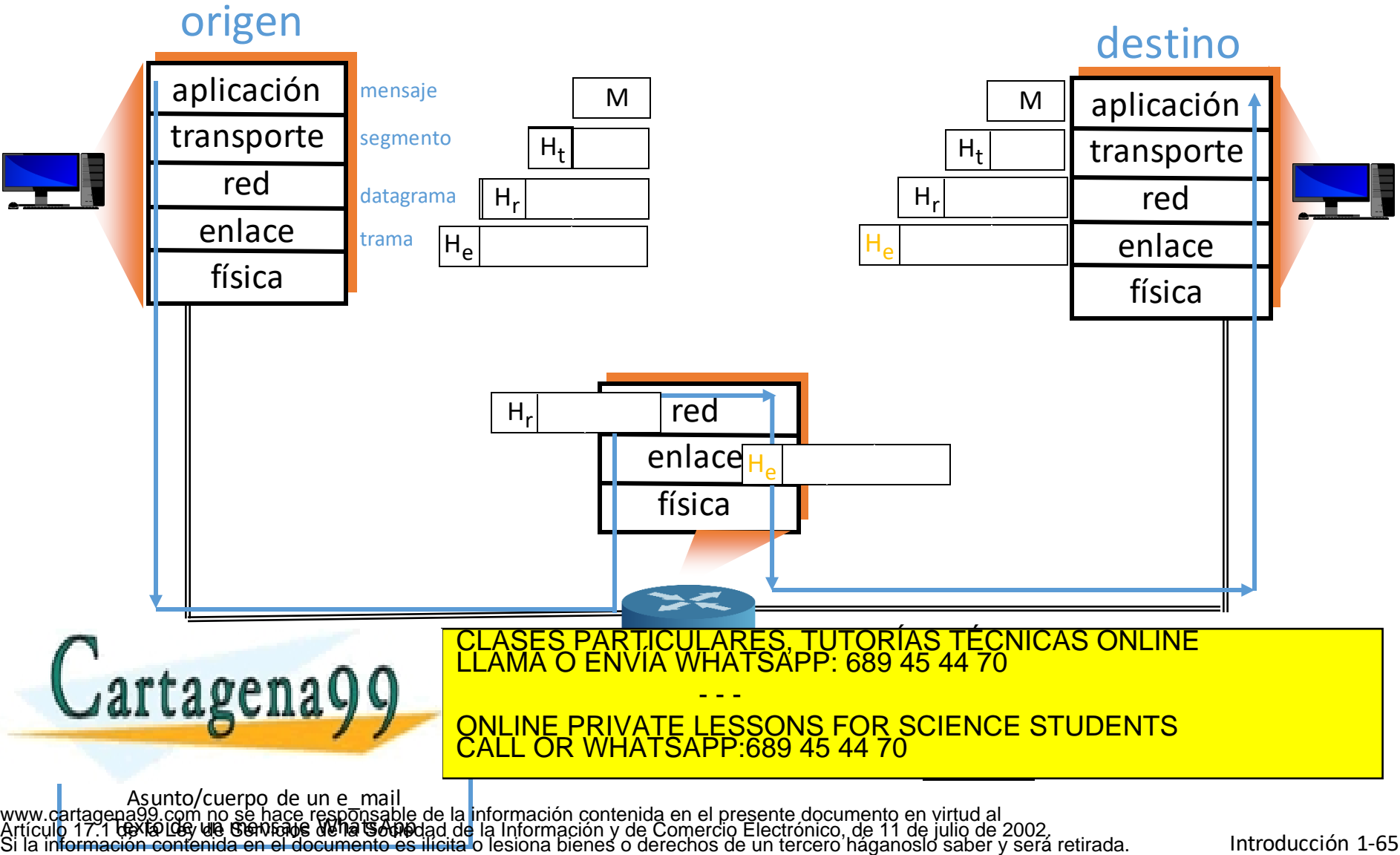

Introducción 1-65

#### Capas de protocolos, modelos de servicio Ejemplo de dos sistemas finales interconectados por un router

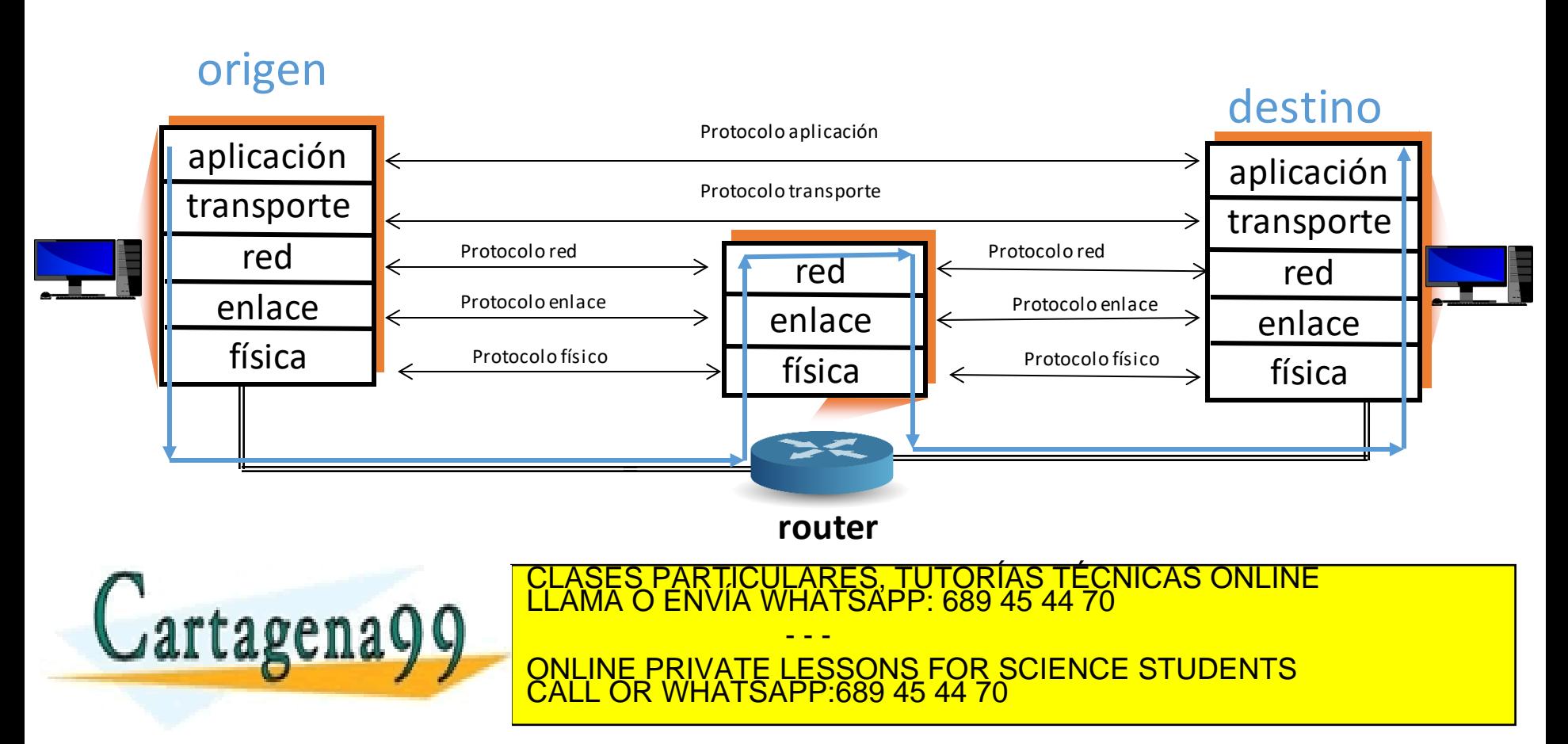

www.cartagena99.com no se hace responsable de la información contenida en el presente documento en virtud al<br>Artículo 17.1 de la Ley de Servicios de la Sociedad de la Información y de Comercio Electrónico, de 11 de julio d

Introducción 1-66

### Tema 1: Redes de Computadores e Internet

#### **Objetivos**

- Toma de contacto y terminología
- Mayor profundidad, detalles más tarde en el curso
- Enfoque: usar Internet como ejemplo

#### **Contenido**

- 1. ¿Qué es Internet?
- 2. ¿Qué es un protocolo?
- 3. La frontera de la red: equipos, redes de acceso, medios físicos
- 4. El núcleo de la red: conmutación de paquetes/circuitos, arquitectura de Internet
- 5. Rendimiento: pérdidas, retardos, tasa de transferencia (redes de conmutación de paquetes)
- 6. Capas de protocolos, modelos de servicio

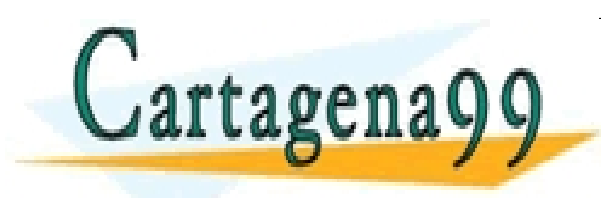

**7. Historia** CLASES PARTICULARES, TUTORÍAS TÉCNICAS ONLINE LLAMA O ENVÍA WHATSAPP: 689 45 44 70 - - - ONLINE PRIVATE LESSONS FOR SCIENCE STUDENTS CALL OR WHATSAPP:689 45 44 70

#### *1961-1972: principios de la conmutación de paquetes*

- 1961: Kleinrock teoría de colas muestra la eficacia de la conmutación de paquetes
- 1964: Baran conmutación de paquetes en redes militares
- 1967:ARPAnet concebido por la Advanced Research Projects Agency
- 1969: primer nodo ARPAnet operacional

 $1972:$ 

- - -

CALL OR WHATSAPP:689 45 44 70

ONLINE PRIVATE LESSONS FOR SCIENCE STUDENTS

SRI

- demostración pública ARPAnet
- NCP (Network Control Protocol) primer protocolo de equipo a equipo
- primer programa de correo electrónico
- ARPAnet tiene 15 nodos

CULARES, TUTORÍAS TÉCNICAS ONLINE<br>LWHATSAPP: 689 45 44 70

PDP ID

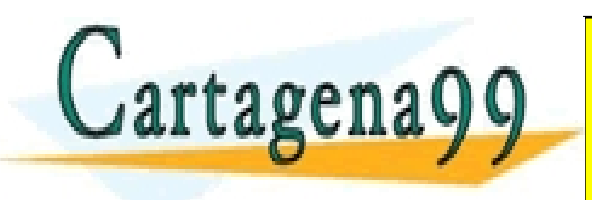

#### *1972-1980: interconexión de redes, redes nuevas y propietarias*

- 1970:red de satélite ALOHAnet en Hawaii
- 1974: Cerf and Kahn arquitectura para interconectar redes
- 1976: Ethernet de Xerox PARC
- finales 70's: arquitecturas propietarias: DECnet, SNA, XNA
- finales 70's: conmutación de paquetes de longitud fija (precursor ATM)
- 1979:ARPAnet tiene 200 nodos

Cerf and Kahn's principios de la interconexión de redes:

- minimalismo, autonomía no se requieren cambios internos para interconectar redes
- modelo de mejor esfuerzo
- stateless routers
- control descentralizado

define la arquitectura de Internet

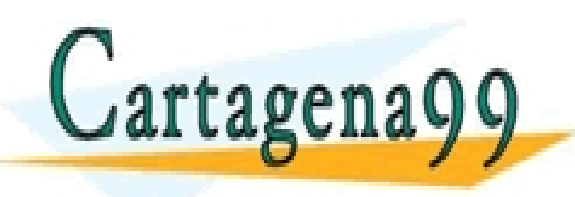

CLASES PARTICULARES, TUTORÍAS TÉCNICAS ONLINE LLAMA O ENVÍA WHATSAPP: 689 45 44 70 - - -

actual

ONLINE PRIVATE LESSONS FOR SCIENCE STUDENTS CALL OR WHATSAPP:689 45 44 70

*1980-1990: nuevos protocolos, proliferación de redes*

- 1983: despliegue de TCP/IP
- 1982: se define el protocolo SMTP (correo electrónico)
- 1983: se define DNS para la traducción de nombre a dirección IP
- nuevas redes nacionales: Csnet, BITnet, NSFnet, Minitel
- 100.000 equipos conectados a la confederación de redes

• 1985: se define el tagena<sup>®</sup> eus de la Ville de la CAL

TICULARES, TUTORÍAS TÉCNICAS ONLINE<br>/IA WHATSAPP: 689 45 44 70 - - - ONLINE PRIVATE LESSONS FOR SCIENCE STUDENTS CALL OR WHATSAPP:689 45 44 70

UCIIBESTION I LE<br>www.cartagena99.com no se hace responsable de la información contenida en el presente documento en virtud al<br>Artículo 17.1 de la Ley de Servicios de la Sociedad de la Información y de Comercio Electrónico,

Introducción 1-70

*1990, 2000's: comercialización, the Web, nuevas aplicaciones*

- principios 1990's: ARPAnet fuera de servicio
- 1991:NSF levanta las restricciones sobre el uso comercial de NSFnet (fuera de servicio, 1995)
- principios 1990s: Web
	- hipertexto [Bush 1945, Nelson 1960's]
	- HTML, HTTP: Berners-Lee
	- 1994: Mosaic, más tarde

#### finales 1990's – 2000's:

- más aplicaciones: mensajería instantánea, compartición de ficheros P2P
- seguridad de la red en primer plano
- est. 50 millones equipos, más de 100 millones usuarios
- enlaces backbone funcionando a Gbps

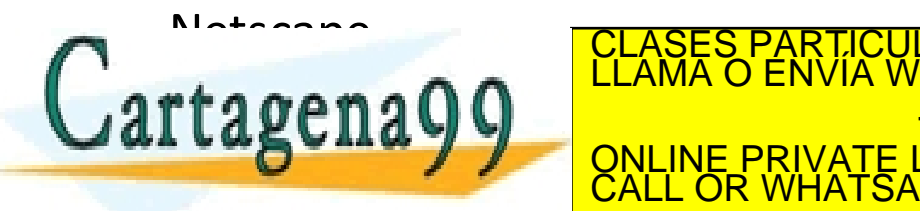

R LICULARES, TUTORÍAS TÉCNICAS ONLINE<br>VVÍA WHATSAPP: 689 45 44 70 - - - ONLINE PRIVATE LESSONS FOR SCIENCE STUDENTS CALL OR WHATSAPP:689 45 44 70

#### 2019:

- $\sim$  4.388 millones de usuarios [1]
- voz, video sobre IP
- aplicaciones P2P: BitTorrent (compartir ficheros), Skype (VoIP), Roku (streaming video)
- más aplicaciones: YouTube, gaming, Twitter
- conexión inalámbrica, movilidad
- IoT (*Internet of Things*)

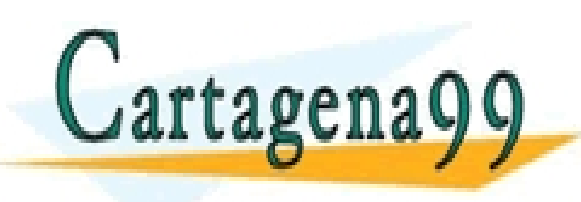

I https://web/2019-blog/2019-blog/2019-blog/2019-blog/2019-blog/2019-blog/2019-blog/2019-blog/2019-blog/2019-b<br>CLAMA O ENVÍA WHATSAPP: 689 45 44 70 - - - ONLINE PRIVATE LESSONS FOR SCIENCE STUDENTS CALL OR WHATSAPP:689 45 44 70
### Contenidos

Tema 1: Redes de Computadores e Internet

**Tema 2: Capa de Aplicación**

Tema 3: Capa de Transporte

Tema 4: Capa de Red

Tema 5: Capa de Enlace y Redes de Área Local

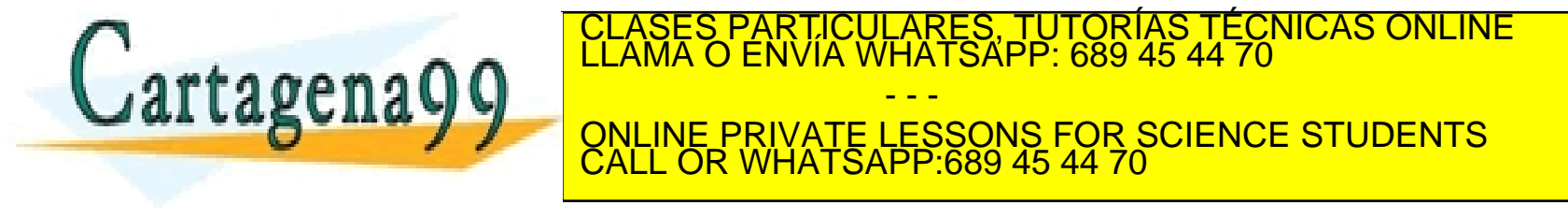

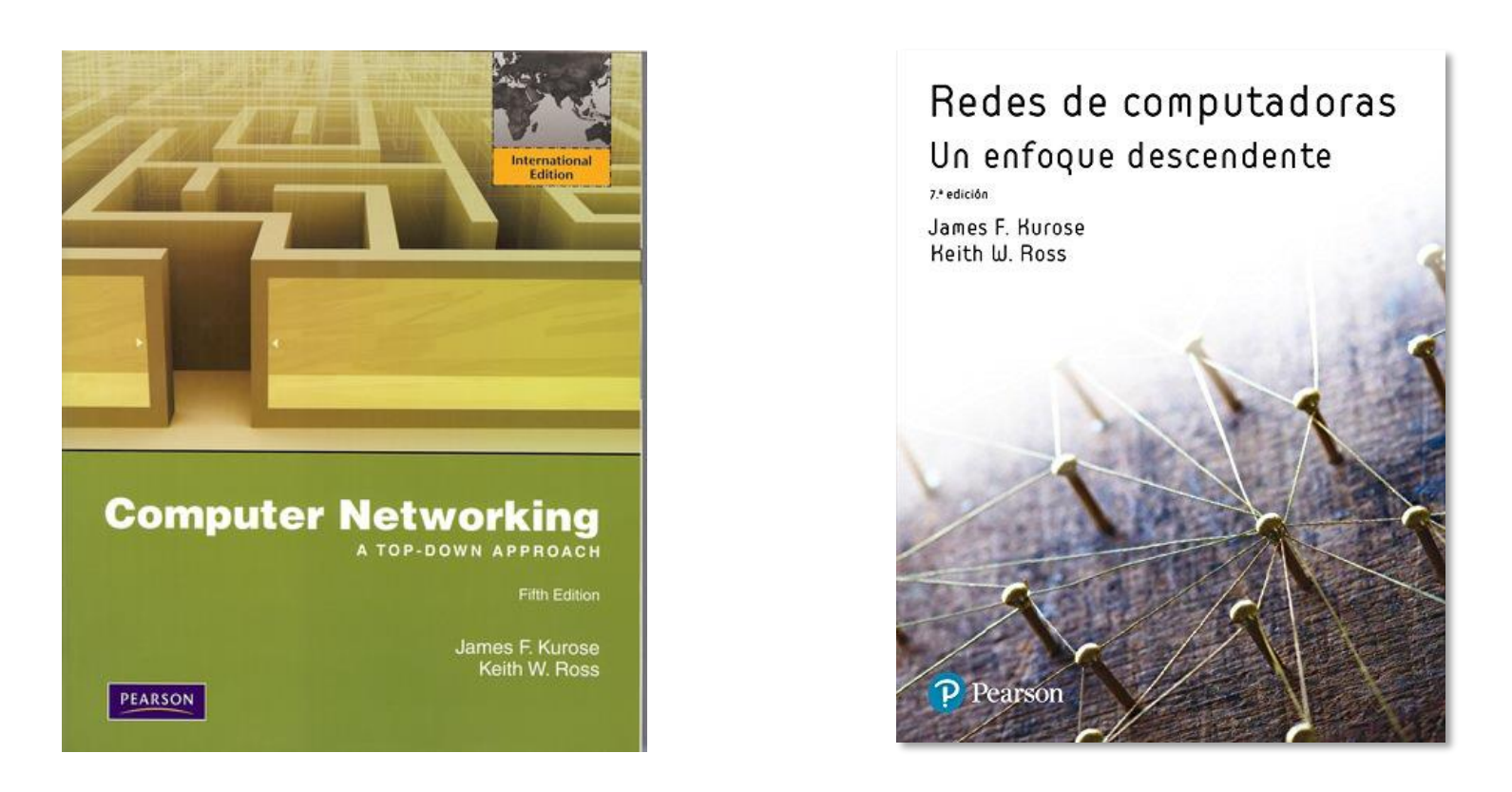

Estas transparencias han sido elaboradas a partir de material con copyright que Pearson pone a disposición del profesorado, a partir del libro:

Jim Kurose, Keith Ross (2010). Computer Networking: A Top Down Approach, 5th edition,

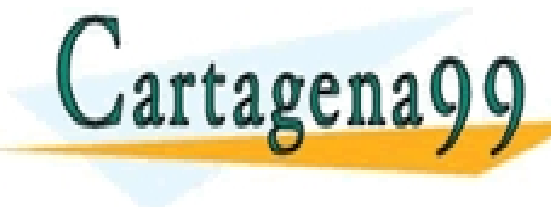

 $\mathsf{r}$ tagena $\cap$ RTICULARES, TUTORÍAS TÉCNICAS ONLINE<br>NVÍA WHATSAPP: 689 45 44 70 - - -

**A LUIS DAAW YOUR DES DES DES DES DES DES DESCRIPTS DESCRIPTIONS FOR SCIENCE STUDENTS** CALL OR WHATSAPP:689 45 44 70

# Redes de Computadores Tema 1

# Redes de Computadores e Internet **EJERCICIOS**

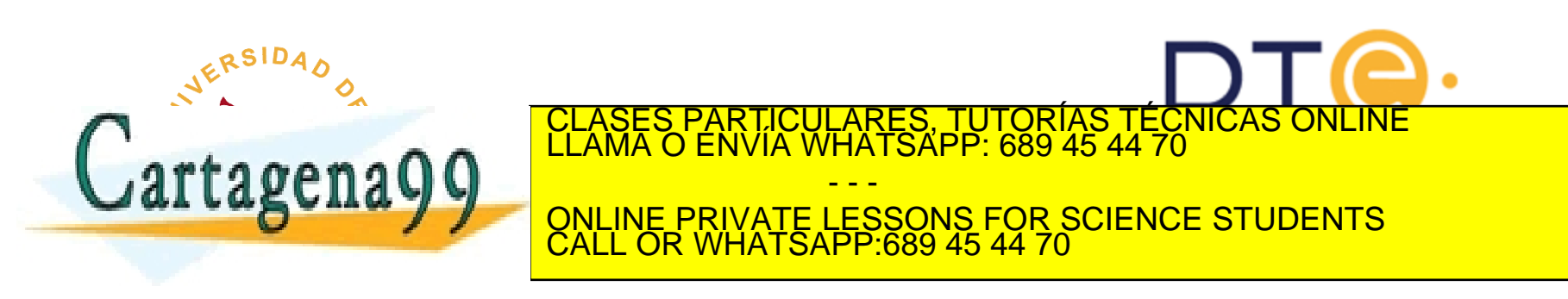

# Encapsulamiento y fragmentación

Suponga que, en el modelo OSI, un protocolo de nivel de enlace de datos tiene limitado el tamaño máximo de la E\_SDU a 1000 bytes, y que el protocolo de nivel de red no limita el tamaño máximo de las R\_SDUs a su nivel superior. Si las T\_PDUs tienen siempre un tamaño de 2000 bytes y la R PCI ocupa 100 bytes, ¿Cuántas R PDUs enviará el nivel de red? ¿Qué contendrá cada R\_PDU ? (Nota: Las R\_PDUs que se envíen deben ser del tamaño máximo posible)

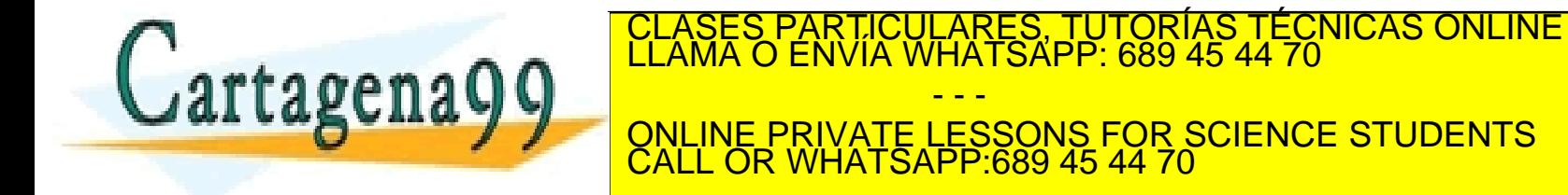

# Segmentación

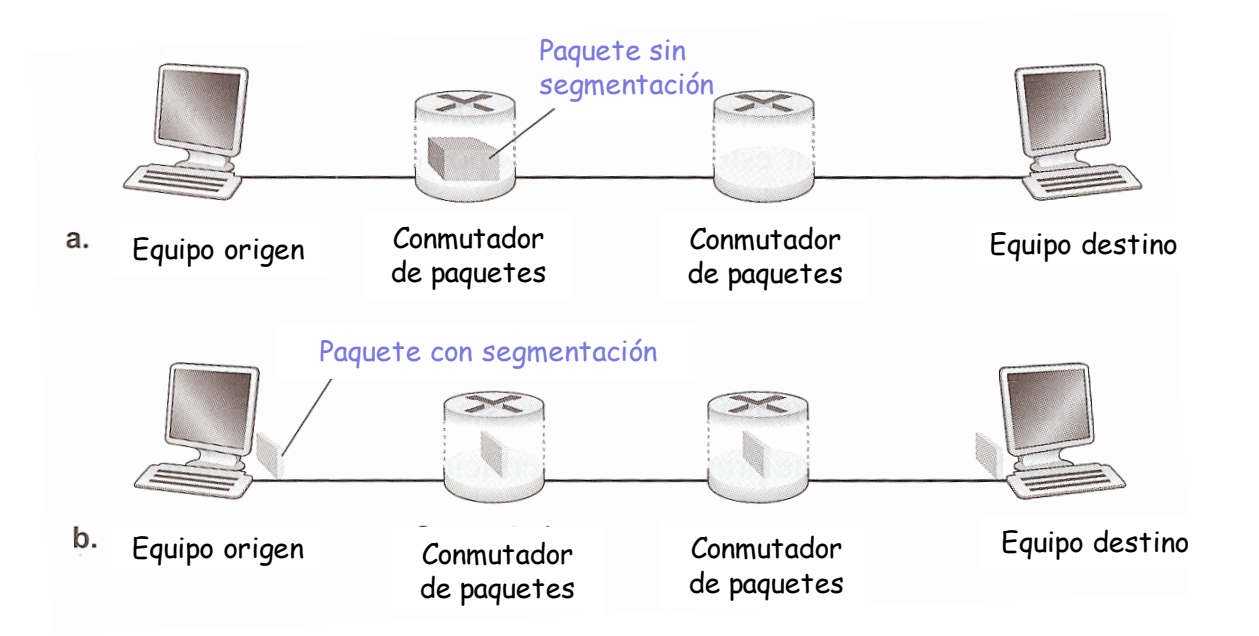

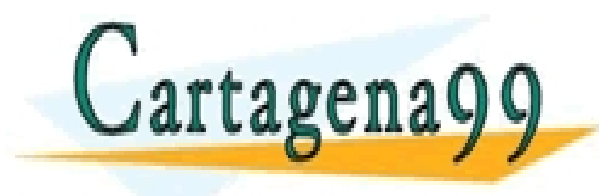

TICULARES, TUTORÍAS TÉCNICAS ONLINE<br>′IA WHATSAPP: 689 45 44 70 - - - ONLINE PRIVATE LESSONS FOR SCIENCE STUDENTS CALL OR WHATSAPP:689 45 44 70

# Segmentación

Considerad que se envía un mensaje cuya longitud es 8x106 bits desde el origen hasta el destino mostrados en la figura anterior. Suponed que cada enlace mostrado es de 2 Mbps. Ignorad los retardos de propagación, de cola y de procesamiento.

- a) Suponed que el mensaje se transmite desde el origen al destino sin segmentarlo. ¿Cuánto tarda el mensaje en desplazarse desde origen hasta el primer router? Teniendo en cuenta que cada router usa el método de store and forward, ¿cuál es el tiempo total que invierte el mensaje para ir desde el equipo origen al destino?
- b) Suponed que el mensaje se segmenta en 4000 paquetes y que la longitud de cada uno es 2000 bits. ¿Cuánto tarda el primer paquete en desplazarse desde el origen hasta el primer router? Cuando se está enviando el primer paquete del primer router al segundo, el host de origen envía un segundo paquete al router, ¿en qué instante de tiempo habrá recibido el primer router el segundo paquete completo?
- c) ¿Cuánto se tarda en transmitir el mensaje completo desde el host origen al destino cuando se emplea la segmentación de mensajes? Comparad este resultado con la respuesta del primer apartado y comentadlo.
- d) ¿Cuáles creéis que son losinconvenientesde la segmentación de mensajes?

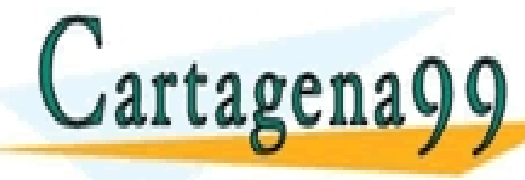

CLASES PARTICULARES, TUTORÍAS TÉCNICAS ONLINE<br>LLAMA O ENVÍA WHATSAPP: 689 45 44 70

- - - ONLINE PRIVATE LESSONS FOR SCIENCE STUDENTS CALL OR WHATSAPP:689 45 44 70

#### TDM

Cartagena99

¿Cuánto se tarda en enviar un fichero de 640000 bits (640 Kb) desde un sistema final A al B sobre una red de conmutación de circuitos?

- velocidades de todoslos enlaces: 1,536 Mbps.
- cada enlace usa TDM con 24 particiones/marco.
- 500 ms para establecer el circuito de terminai a terminal.

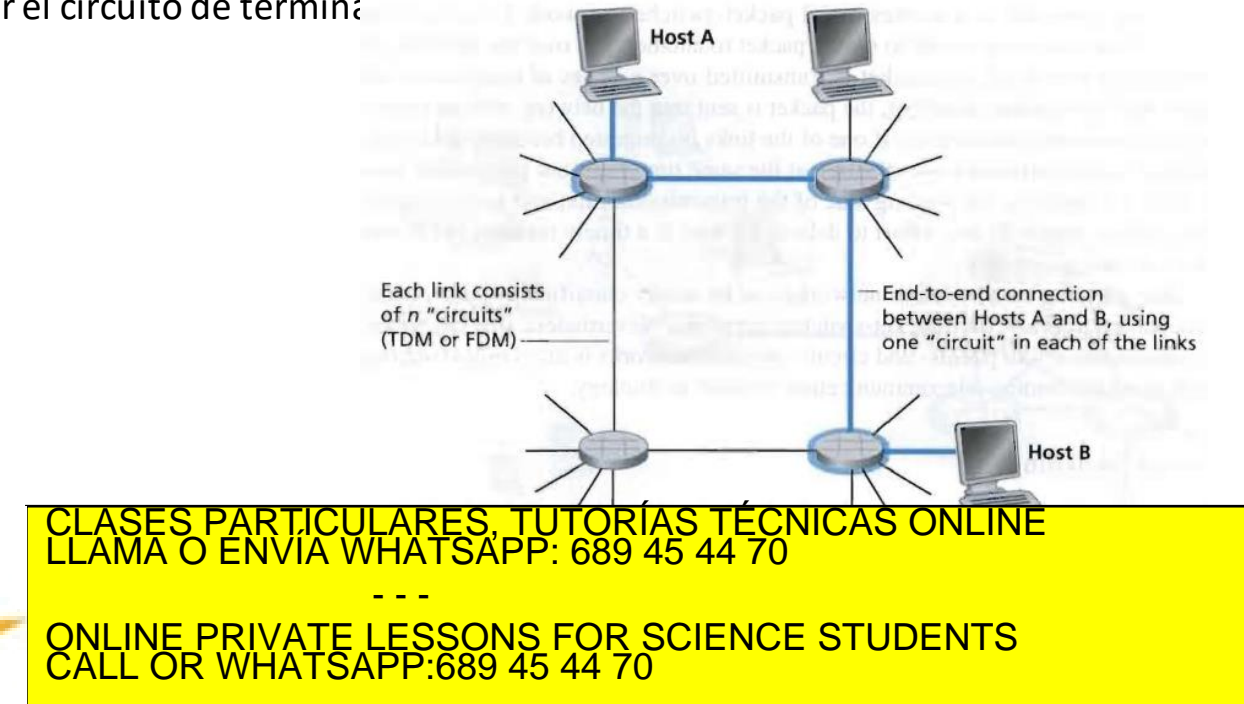

#### Retardo de extremo a extremo

Considerar un paquete de longitud L transmitido por un sistema terminal A que pasa a través de tres enlaces hasta alcanzar el sistema terminal destino. Los tres enlaces se conectan a través de dos router en una red de conmutación de paquetes. Considerando que d<sub>i</sub>, s<sub>i</sub> y R<sub>i</sub> denotan la longitud, la velocidad de propagación y la velocidad de transmisión del enlace i, para i=1,2,3, que los routers retrasan cada paquete d<sub>proc</sub>, y asumiendo que no hay retardos de colas, en términos de d<sub>i</sub>, s<sub>i</sub> y R<sub>i</sub> (i=1,2,3) y L, ¿cuál el retardo total de extremo a extremo para el paquete?

Suponer ahora que la longitud del paquete es 1500 bytes, la velocidad de propagación en los enlaces es 2.5x10<sup>8</sup> m/s, la velocidad de transmisión es 2 Mbps, el retardo de procesamiento del router es 3 ms, la longitud del primer enlace es 5000 km, la del segundo 4000 km y la del tercero 1000 km. Para estos valores, ¿cuál es el retardo de extremo a extremo?

- - -

CALL OR WHATSAPP:689 45 44 70

SES PARTICULARES, TUTORÍAS TÉCNICAS ONLINE<br>MA O ENVÍA WHATSAPP: 689 45 44 70

ONLINE PRIVATE LESSONS FOR SCIENCE STUDENTS

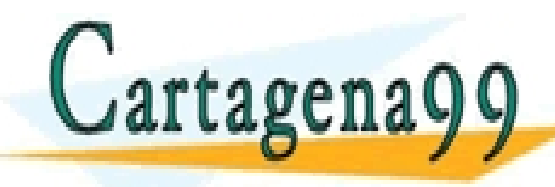

### Retardo de cola

Un router en una red conmutación de paquetes recibe un paquete y determina el enlace de salida al cual el paquete debe reenviarse. Cuando el paquete llega, otro paquete se está transmitiendo por ese enlace de salida (la mitad se ha transmitido) y tres más están esperando para ser transmitidos. Los paquetes se transmiten por orden de llegada.

Suponiendo que todos los paquetes tiene una longitud de 1500 bytes y que la velocidad del enlace es de 2Mbps. ¿Cuál es el retardo de cola del paquete?

De forma general, ¿cuál es el retardo de cola cuando todos los paquetes tienen longitud L, la velocidad de transmisión es R, x bits del paquete que se está transmitiendo se han transmitido, y n paquetes están ya en la cola?

CALL OR WHATSAPP:689 45 44 70

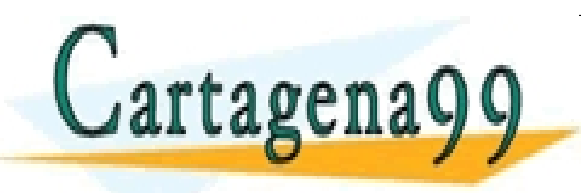

PARTICULARES, TUTORÍAS TÉCNICAS ONLINE<br>ENVÍA WHATSAPP: 689 45 44 70 - - - ONLINE PRIVATE LESSONS FOR SCIENCE STUDENTS